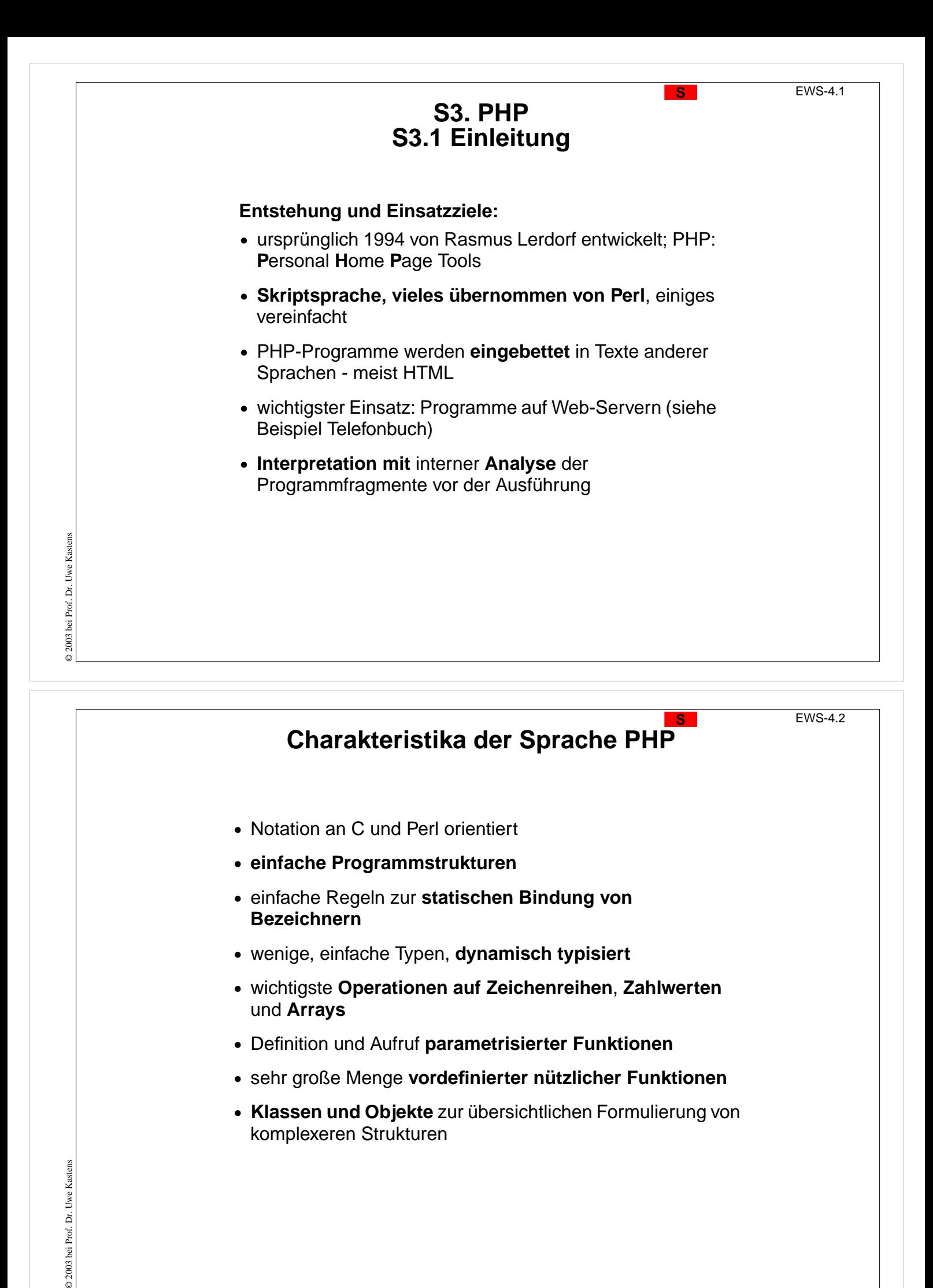

# **Ausführung von PHP-Programmen**

Ein PHP-Interpretierer verarbeitet jeweils eine Datei, in die ein **PHP-Programm eingebettet** ist. Es kann aus **mehreren Stücken** bestehen. Sie werden jeweils vom umgebenden Text **abgegrenzt** durch:

#### **<?php** ... PHP-Programmstück ... **?>**

auch mehrzeilige Programmstücke, auch mehrere Stücke:

#### **eingebettete Programmstücke: Ergebnis der Ausführung:**

```
Warnung auf Englisch:
<?php
  echo "Beware of the dog!"
?>
Warnung auf Deutsch:
<?php
  echo "Bissiger Hund!"
?>
Aufpassen!
```
Warnung auf Englisch: **Beware of the dog!** Warnung auf Deutsch: **Bissiger Hund!** Aufpassen!

Die umgebenden Texte werden übernommen; an den Stellen der Programmstücke wird deren Ausgabe eingesetzt.

© 2003 bei Prof. Dr. Uwe Kastens 2003 bei Prof. Dr. Uwe Kastens

#### **PHP-Interpretierer**

- **•** kann **direkt mit der Programmdatei aufgerufen** werden,
- **•** ist **auf Web-Server** installiert, verarbeitet eine Seite beim Anfordern der URL

```
Ein zweites Beispiel als Eindruck von PHP
      PHP-Programm: Ausgabe dazu:*
      <?php
                                                        **
         // ein Dreieck aus *-Zeichen
                                                        ***
         $line = 1;
                                                         ****
         while ($line < 16) {
                                                         *****
            $col = 1;
                                                         ******
            while ($col <= $line) {
                                                         *******
               echo "*";
                                                         ********
               $col = $col + 1;
                                                         *********
            }
                                                         **********
            echo "\n";
                                                         ***********
            $line = $line + 1;
                                                        ************
         }
                                                        *************
      ?>
                                                        **************
                                                        ***************
© 2006 bei Prof. Dr. Uwe Kastens
© 2006 bei Prof. Dr. Uwe Kastens
```
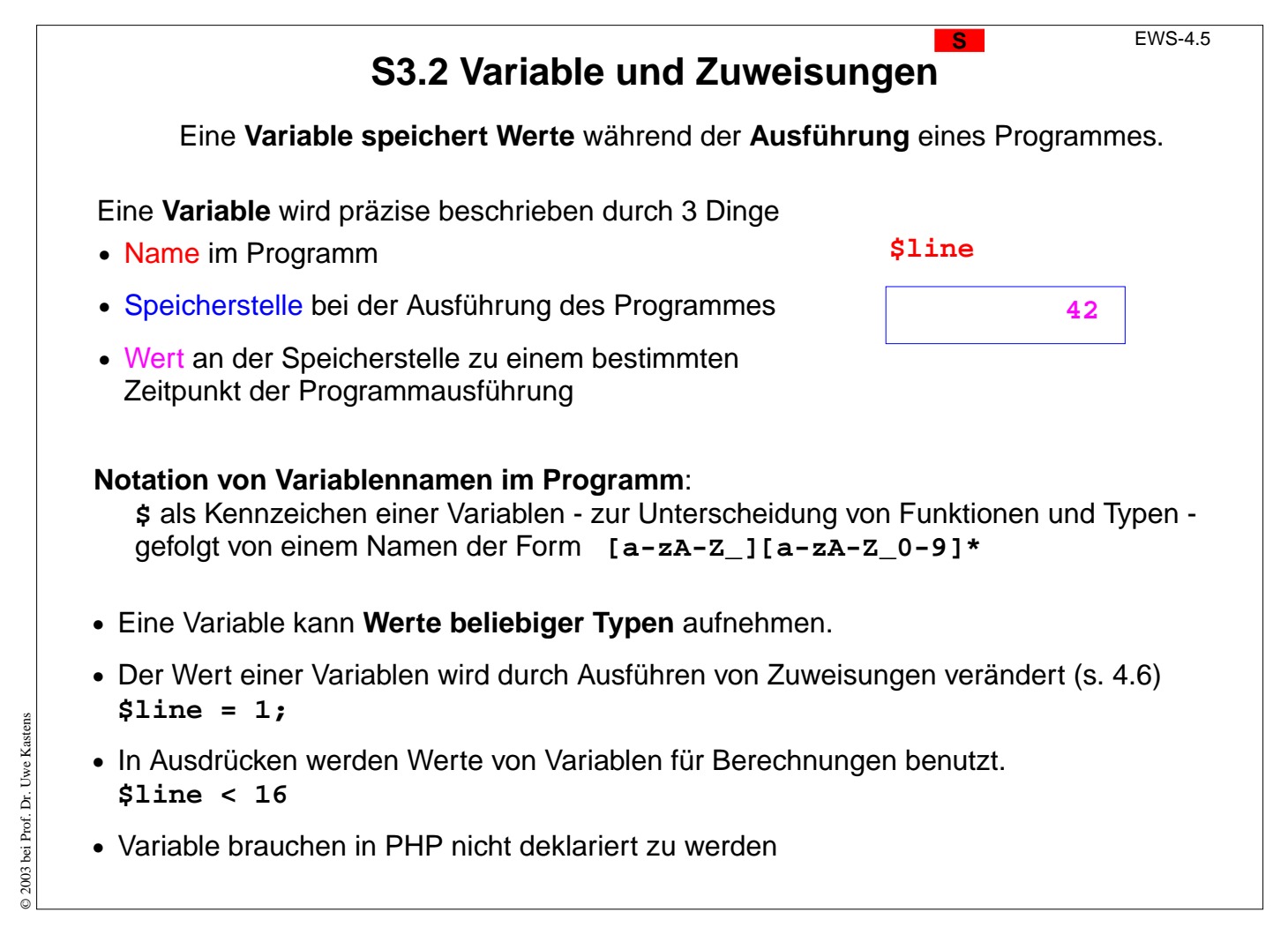

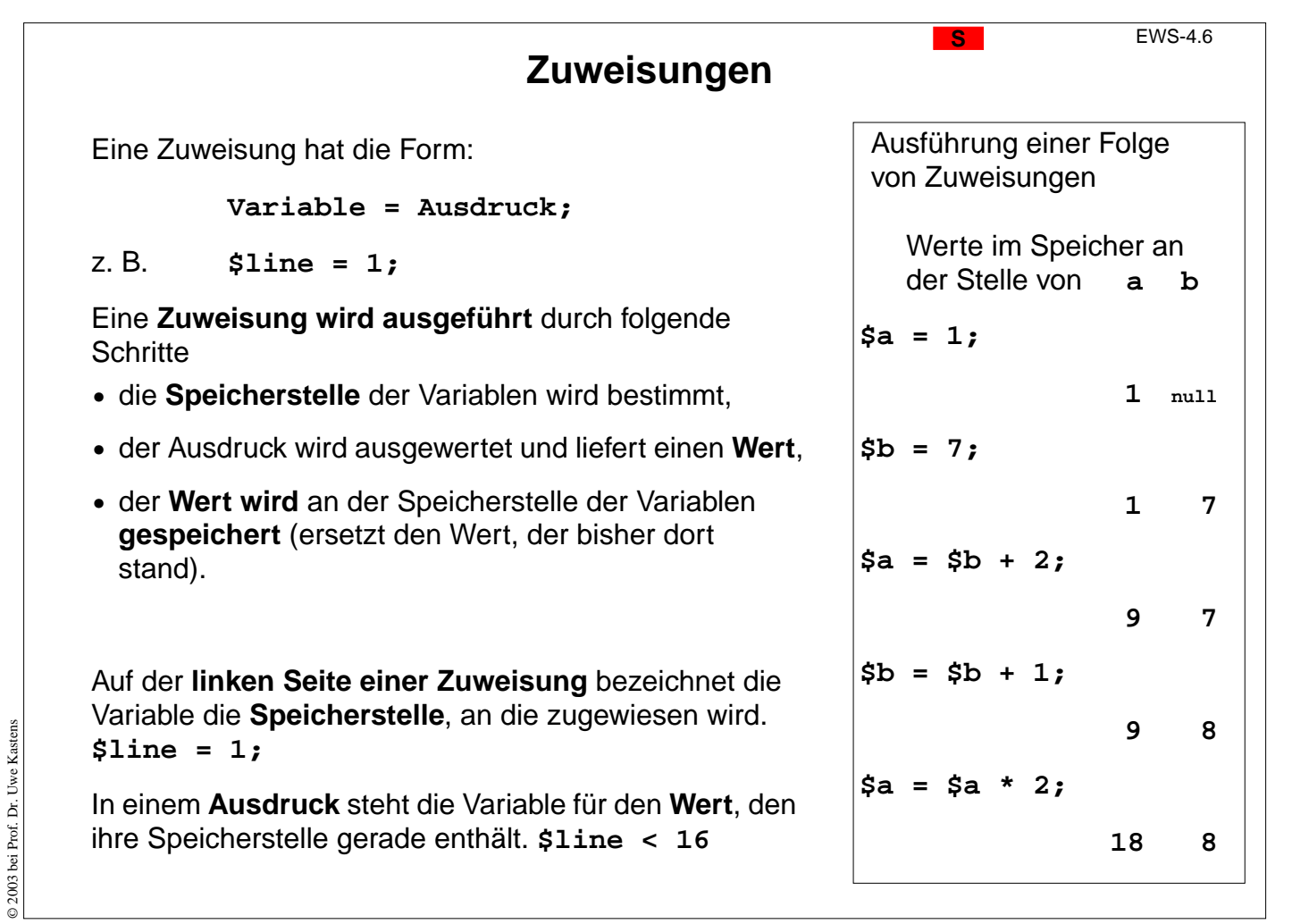

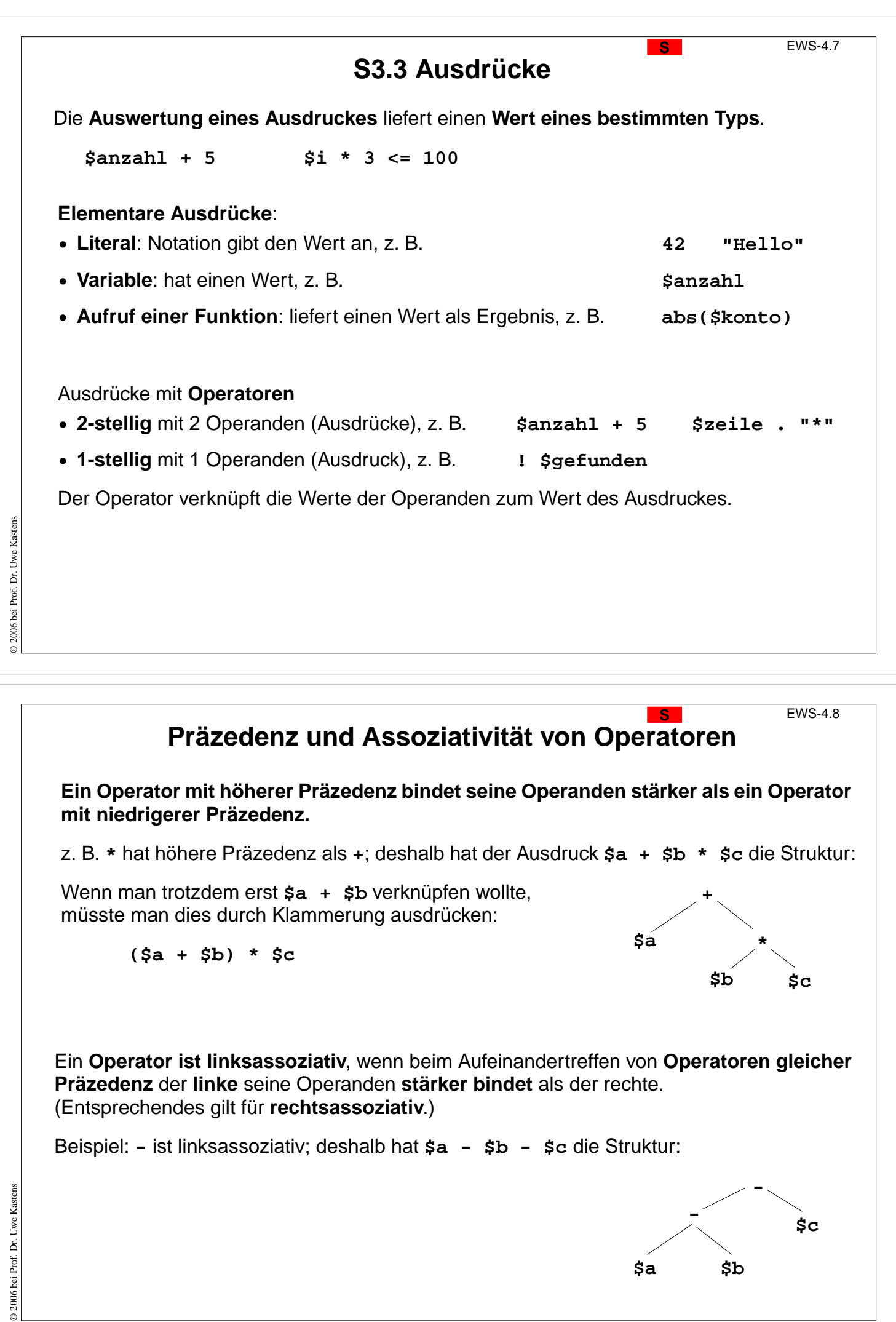

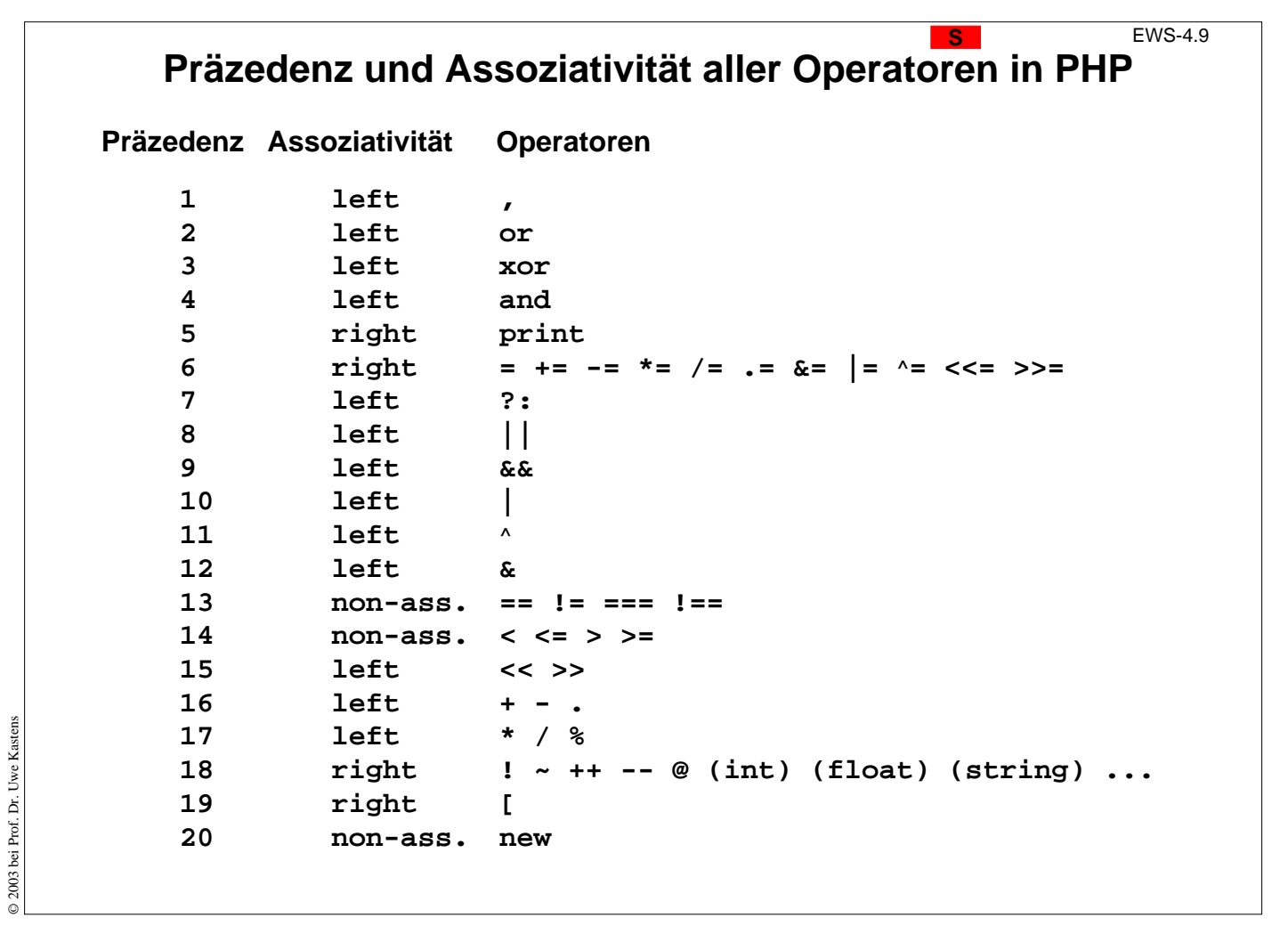

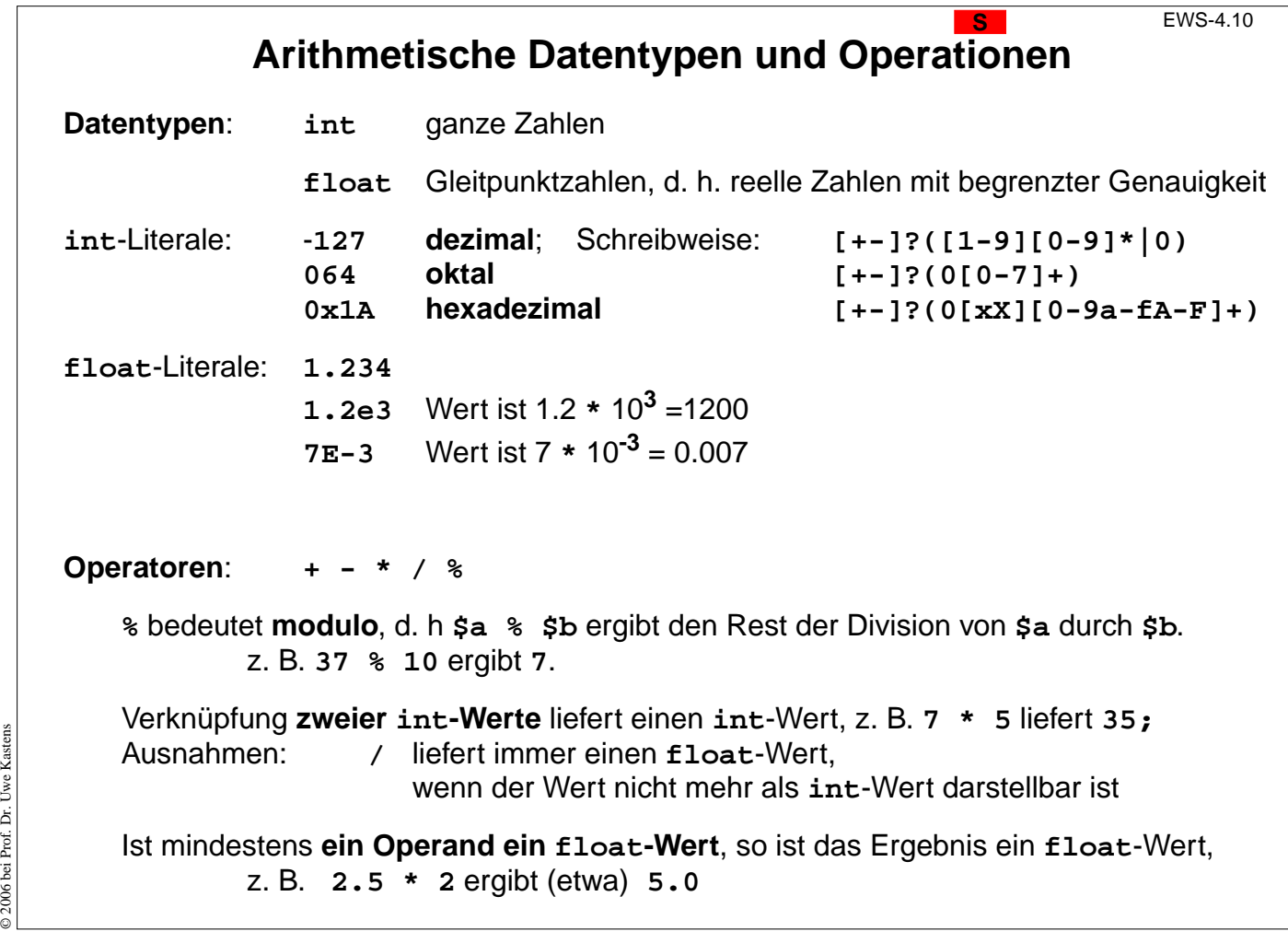

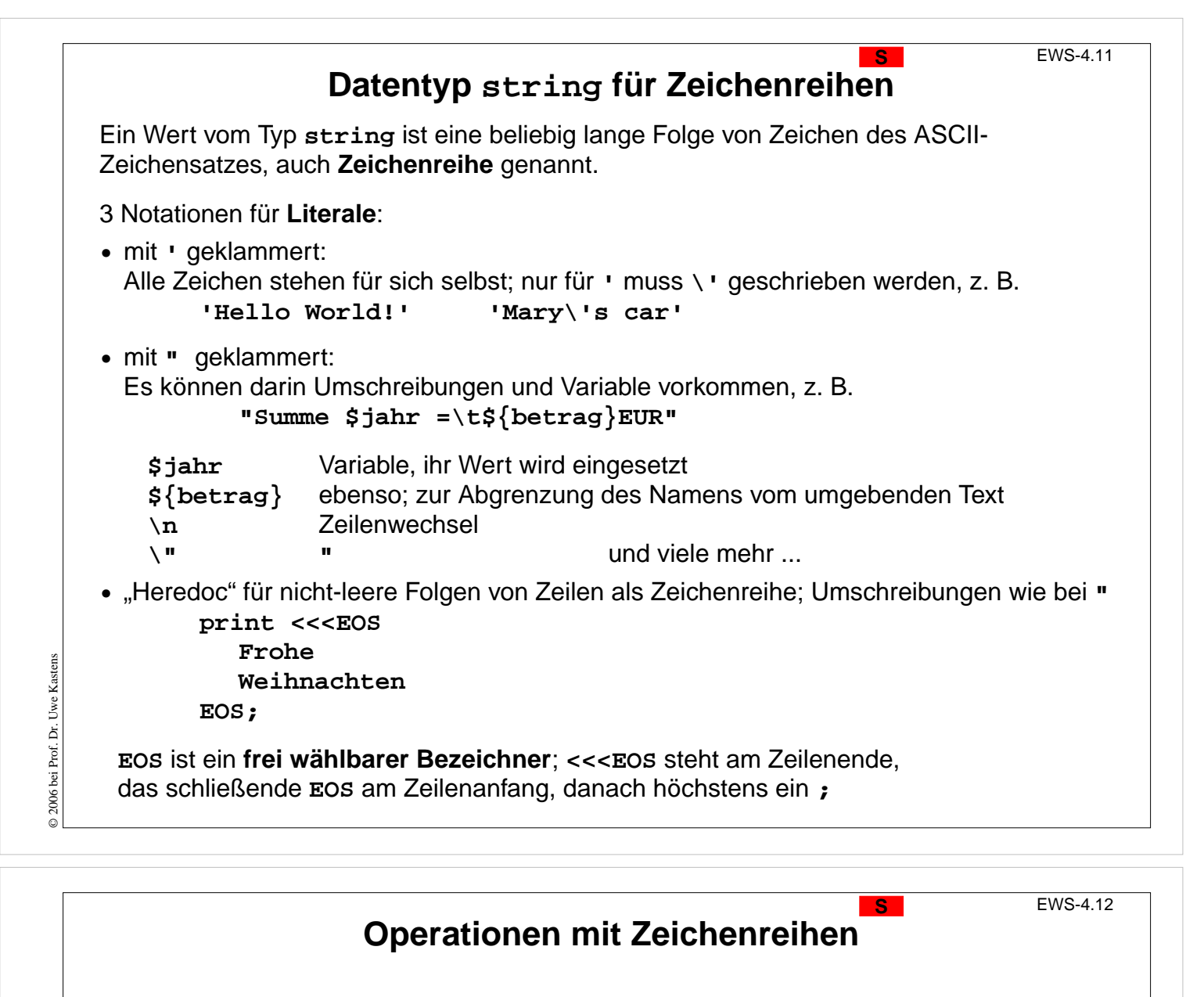

```
Konkatenationsoperator . verknüpft zwei Zeichenreihen zu einer neuen, z. B.
```

```
"Hello " . "world!" $Sterne = $Sterne . "*";
```
Wenn die Variable **\$str** einen **string**-Wert hat, **indiziert \$str{\$i}** das **(i+1)-te Zeichen** darin, z. B.

```
$Sterne{3} = "!";
```
### **Ausgabe von Zeichenreihen:**

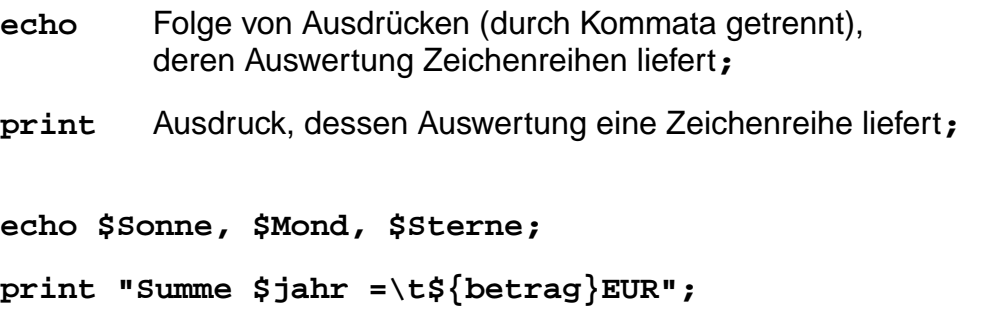

© 2003 bei Prof. Dr. Uwe Kastens © 2003 bei Prof. Dr. Uwe Kastens

### **Datentyp bool für logische Operationen** Der **Datentyp bool** (oder auch **boolean**) hat die beiden **Literale true** und **false** (geschrieben mit Groß- oder Kleinbuchstaben). Logische Werte werden insbesondere für Bedingungen in Schleifen und bedingten Anweisungen benötigt, z. B. **if (\$alter < 14 or \$alter > 65) print "Rabatt"; Logische Operatoren: \$a and \$b true**, falls beide **\$a** und **\$b true** sind **\$a && \$b** ebenso **\$a or \$b true**, falls **\$a** oder **\$b** oder beide **true** sind **\$a || \$b** ebenso **\$a xor \$b true**, falls genau einer von **\$a** und **\$b true** ist **!\$a true**, falls **\$a false** ist **Vergleichsoperatoren** liefern Werte vom Typ **bool**: © 2006 bei Prof. Dr. Uwe Kastens © 2006 bei Prof. Dr. Uwe Kastens == gleich < kleiner != ungleich > größer <> ungleich <= kleiner oder gleich >= größer oder gleich

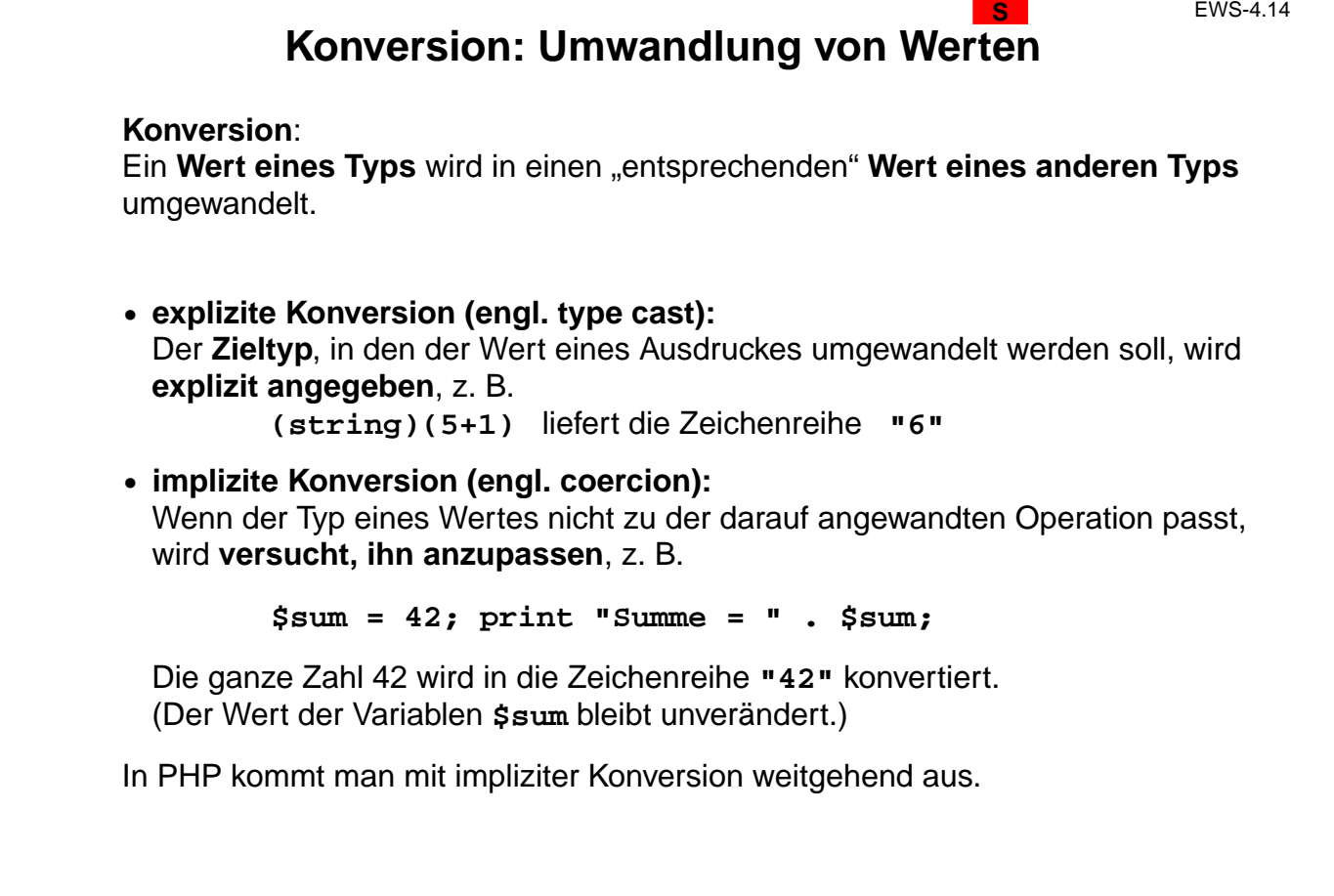

© 2006 bei Prof. Dr. Uwe Kastens

```
Verfügbare Konversionen
                                                                 S EWS-4.15
int -> float ganze Zahl in Gleitpunktzahl mit Exponent,
                  ggf. Genauigkeitsverlust:
                  2000000001*2000000001 liefert 4.000000004E+18
float -> int abrunden (Richtung 0): (int)-3.6 liefert -3
int -> string Wert als Zeichenreihe: echo 42, 3.2;
float -> string
string -> int aus dem Anfang der Zeichenreihe wird versucht,
string -> float einen Zahlwert zu lesen: 1 + "10.5" liefert 11.5
                                         1 + "Meier8" liefert 1
bool -> int false -> 0, und true -> 1
int -> bool 0 -> false, alle anderen Werte -> true
                  weitere durch Zusammensetzen
```
### **S3.4 Ablaufstrukturen**

**S** EWS-4.16

Ausführbare Programmteile werden **aus Anweisungen zusammengesetzt**. Durch **Bedingungen** und **Verzweigungen** können je nach dem Ergebnis von Berechnungen **unterschiedliche Abläufe** durch die Programmstruktur ausgeführt werden.

Zu folgenden **algorithmischen Grundelementen** gibt es in jeder imperativen Programmiersprache jeweils einige Anweisungsformen:

Beispiele aus PHP

**• Zuweisung \$st = \$st . "\*"; • Anweisungsfolge {\$st = \$st . "\*"; \$i = \$i+1;} • Alternativen if (\$i > 100) echo "zu groß"; else echo "ok"; • Schleife while (\$i<20) {\$st=\$st . "\*"; \$i=\$i+1;} • Funktionsaufruf fclose (\$out);**

Meist gibt es

- **•** mehrere Formen für Schleifen und Alternativen,
- **•** unterschiedliche Notationen der Anweisungen und
- **•** Anweisungsformen für weitere Ablaufstrukturen.

© 2003 bei Prof. Dr. Uwe Kastens © 2003 bei Prof. Dr. Uwe Kastens

© 2003 bei Prof. Dr. Uwe Kastens

2003 bei Prof. Dr. Uwe Kastens

```
Grammatik für elementare Anweisungsformen in PHP
     Statement
           ::= Variable '=' Expression ';'
            | '{' Statement* '}'
            | 'if' '(' Expression ')' Statement [ 'else' Statement ]
                 | 'while' '(' Expression ')' Statement
            | FunctExpr '(' [ Parameters ] ')' ';'
     FunctExpr ::= FunctName | ...
     Parameters ::= Parameters ',' Expression | Expression
© 2003 bei Prof. Dr. Uwe Kastens
© 2003 bei Prof. Dr. Uwe Kastens
```

```
Bedingte Anweisung
                                                                     S EWS-4.18
         einseitig: if ( Bedingung ) Then-Teil
         zweiseitig: if ( Bedingung ) Then-Teil else Else-Teil
 Die Bedingung wird ausgewertet. Wenn sie true liefert, wird der Then-Teil ausgeführt;
 liefert sie false, wird in der zweiseitigen Form der Else-Teil, in der einseitigen nichts
 ausgeführt.
Beispiele:
   if ($a < 0) { $a = -$a; }
   if ($a > $b) {
      echo "a ist größer als b";
   } else {
      echo "a ist nicht größer als b";
   }
                                                 Stilregel:
                                                 Die Alternativen der
                                                 bedingten Anweisung immer
                                                 als geklammerte Folge
                                                 schreiben - auch wenn es nur
                                                 einzelne Anweisungen sind!
Verzweigung über mehrere Bedingungen in verschiedene Fälle, if-Kaskade:
   if ($jahr % 4 != 0) { $tage = 365; }
   else if ($jahr % 100!= 0) { $tage = 366; }
   else if ($jahr % 400!= 0) { $tage = 365; }
   else { $tage = 366; }
```
© 2006 bei Prof. Dr. Uwe Kastens

# **Iterative Berechnungen mit while-Schleifen**

**while (** Bedingung **)** Schleifenrumpf

Die **Bedingung wird ausgewertet**; wenn sie **true** liefert, wird der **Schleifenrumpf ausgeführt** und dann die Bedingung erneut geprüft. Erst wenn sie **false** liefert, wird die **Iteration beendet**.

```
Beispiel:
$s = 0;
while ($s < $n) {
  echo "*";
  $s = $s + 1;
}
echo "\n";
```
Kastens

**Überlegungen** zum Entwurf der Schleife:

**\$s** gibt an, wieviele Sterne schon ausgegeben wurden.

Wenn **0 <= \$n** gilt, dann ist immer **\$s <= \$n**.

Nach der Schleife gilt **\$s <= \$n** und **\$s >= \$n** also **\$s == \$n**

Also wurden **\$n** Sterne ausgegeben.

Jede Ausführung des Schleifenrumpfes **ändert Variable in der Bedingung**.

Die Bedingung muss irgendwann **false** liefern - sonst **terminiert die Schleife** nicht.

Hinter der Schleife gilt die **Negation der Bedingung**; hier **!(\$s < \$n)** also **(\$s >= \$n)**

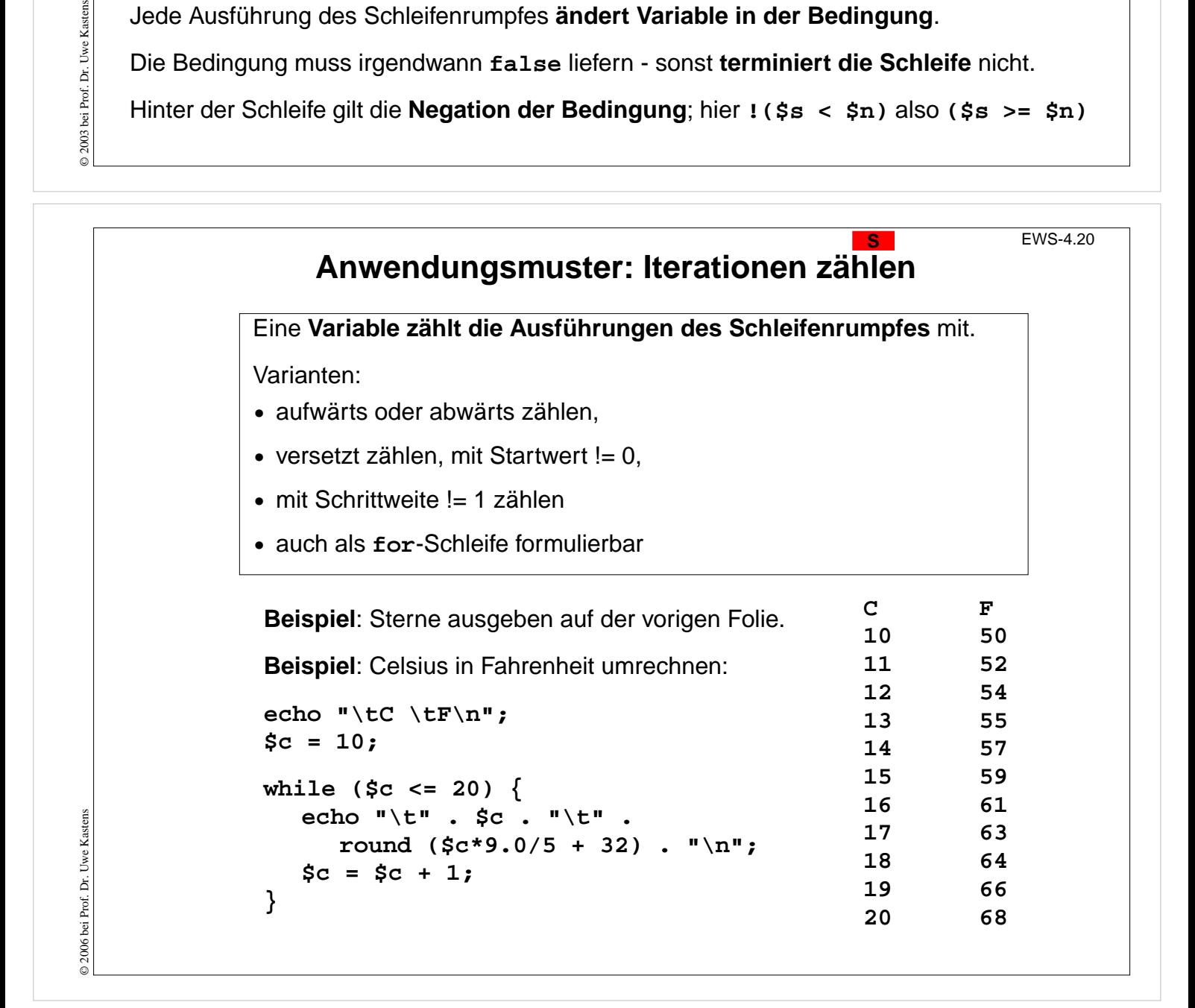

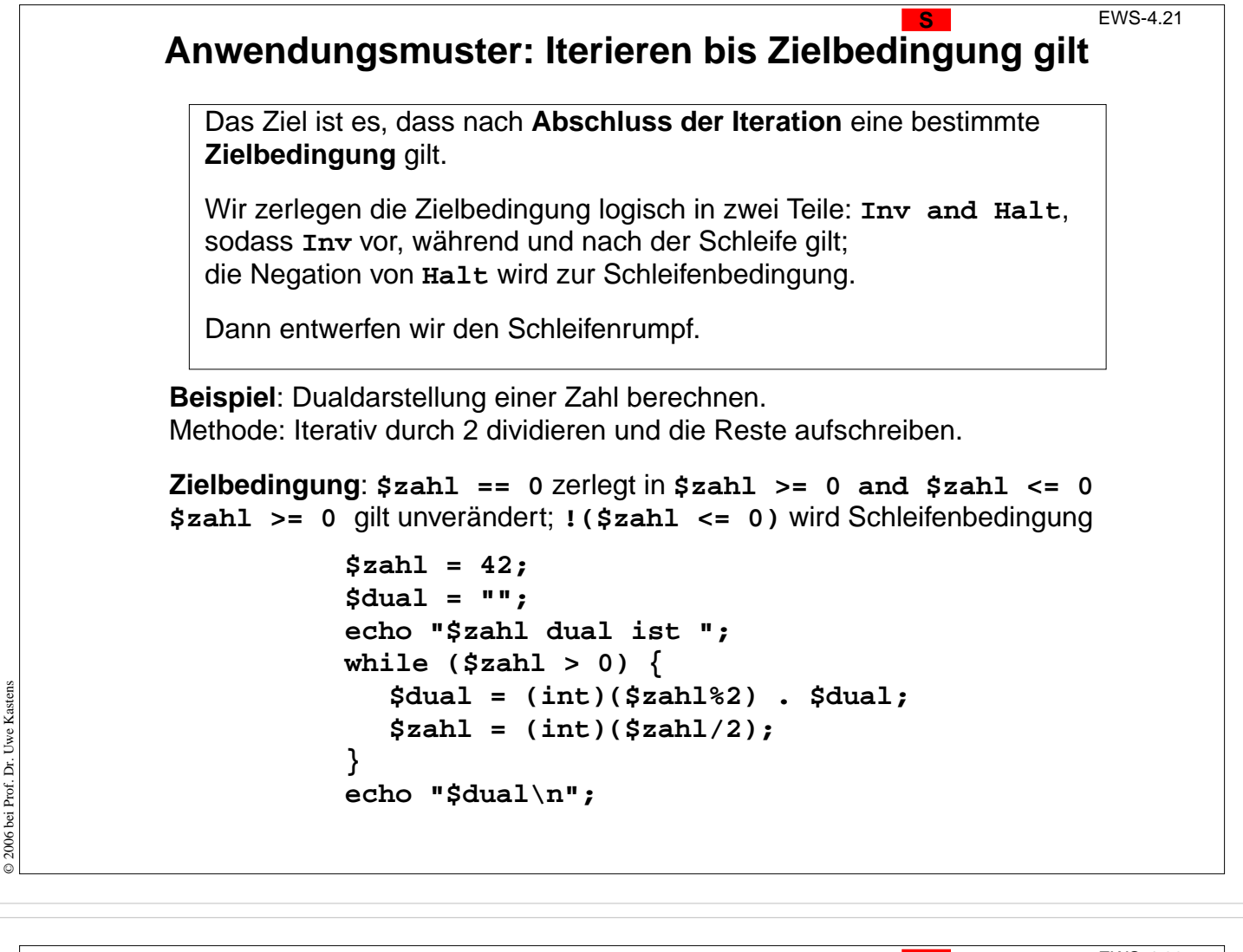

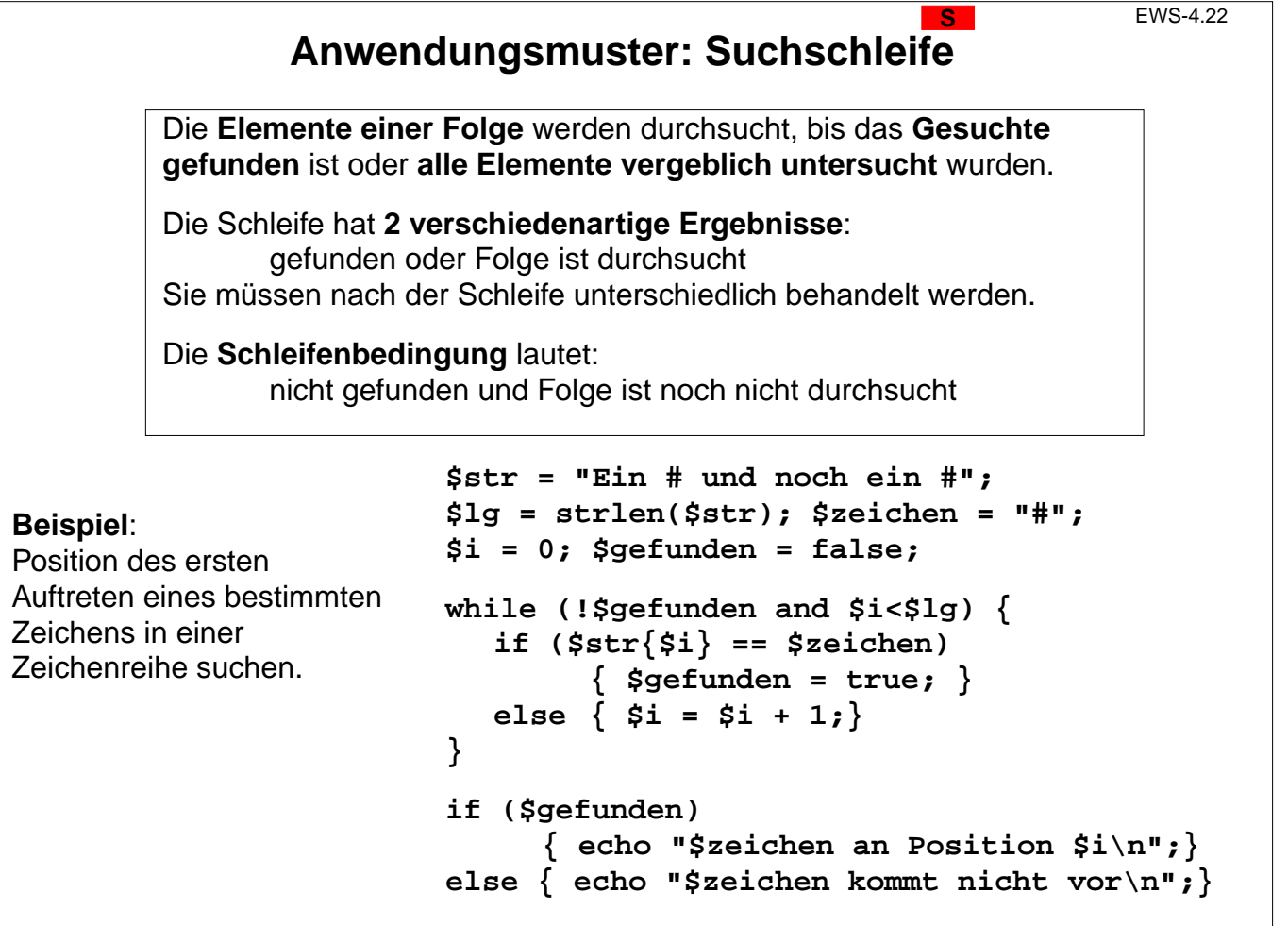

© 2003 bei Prof. Dr. Uwe Kastens © 2003 bei Prof. Dr. Uwe Kastens

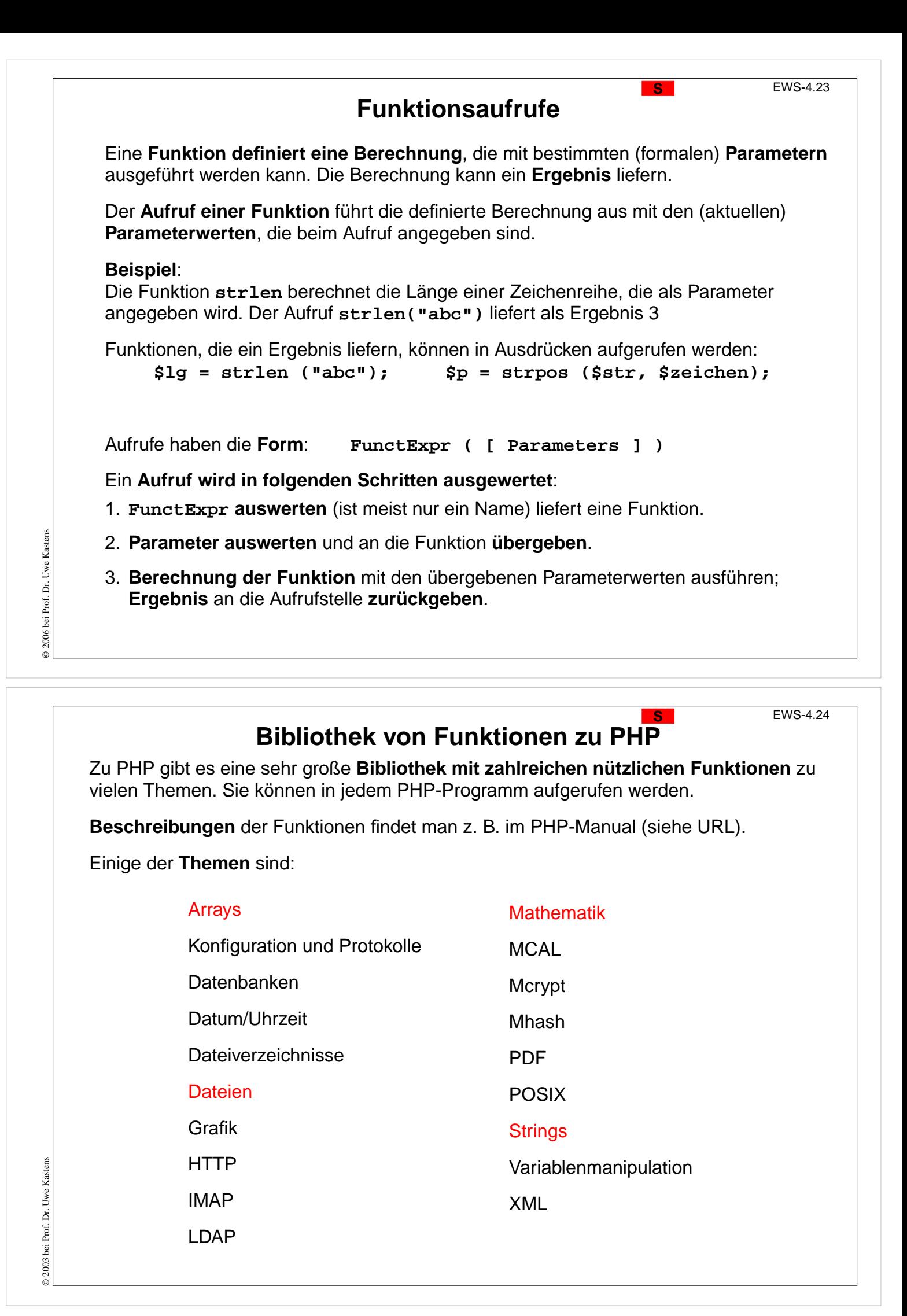

# **string-Funktionen aus der Bibliothek <sup>S</sup>** EWS-4.25

Beschreibung einer Bibliotheksfunktion:

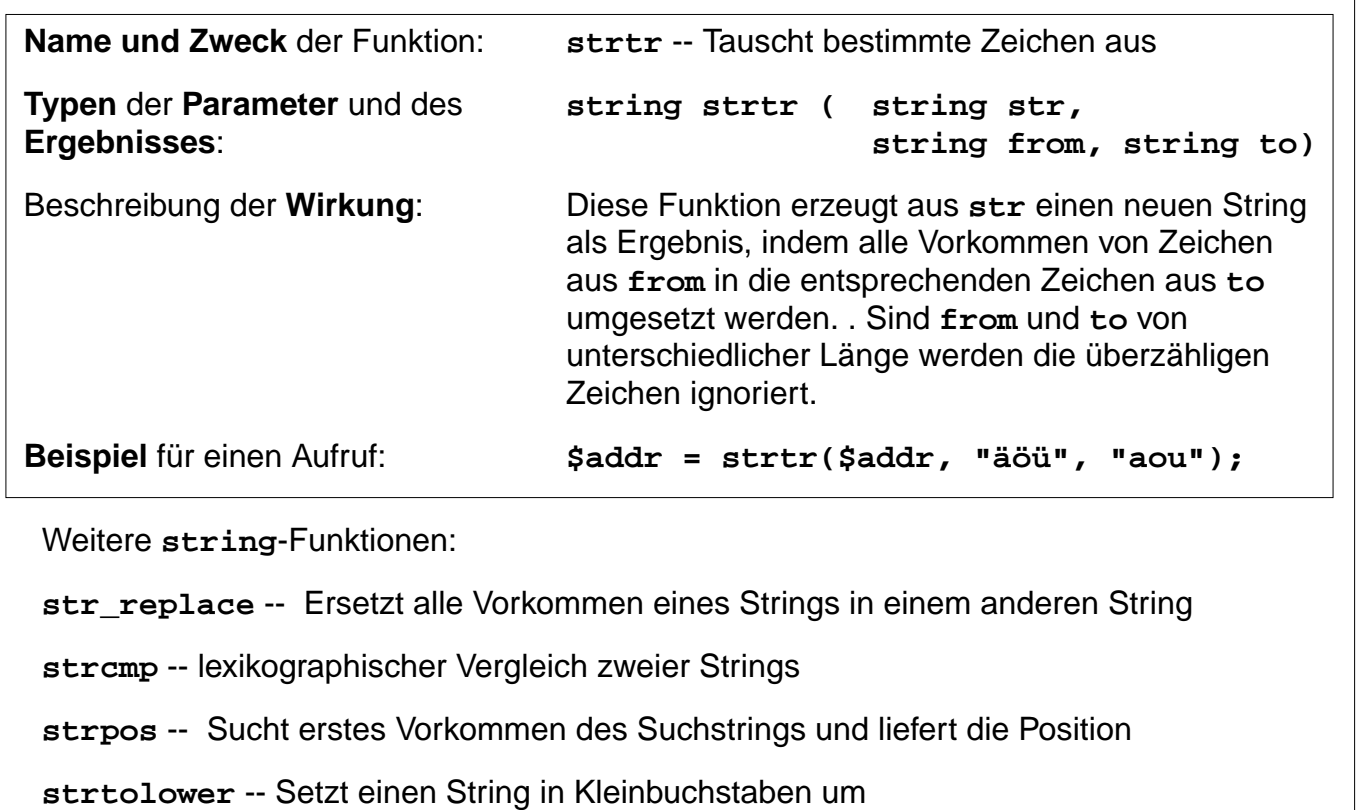

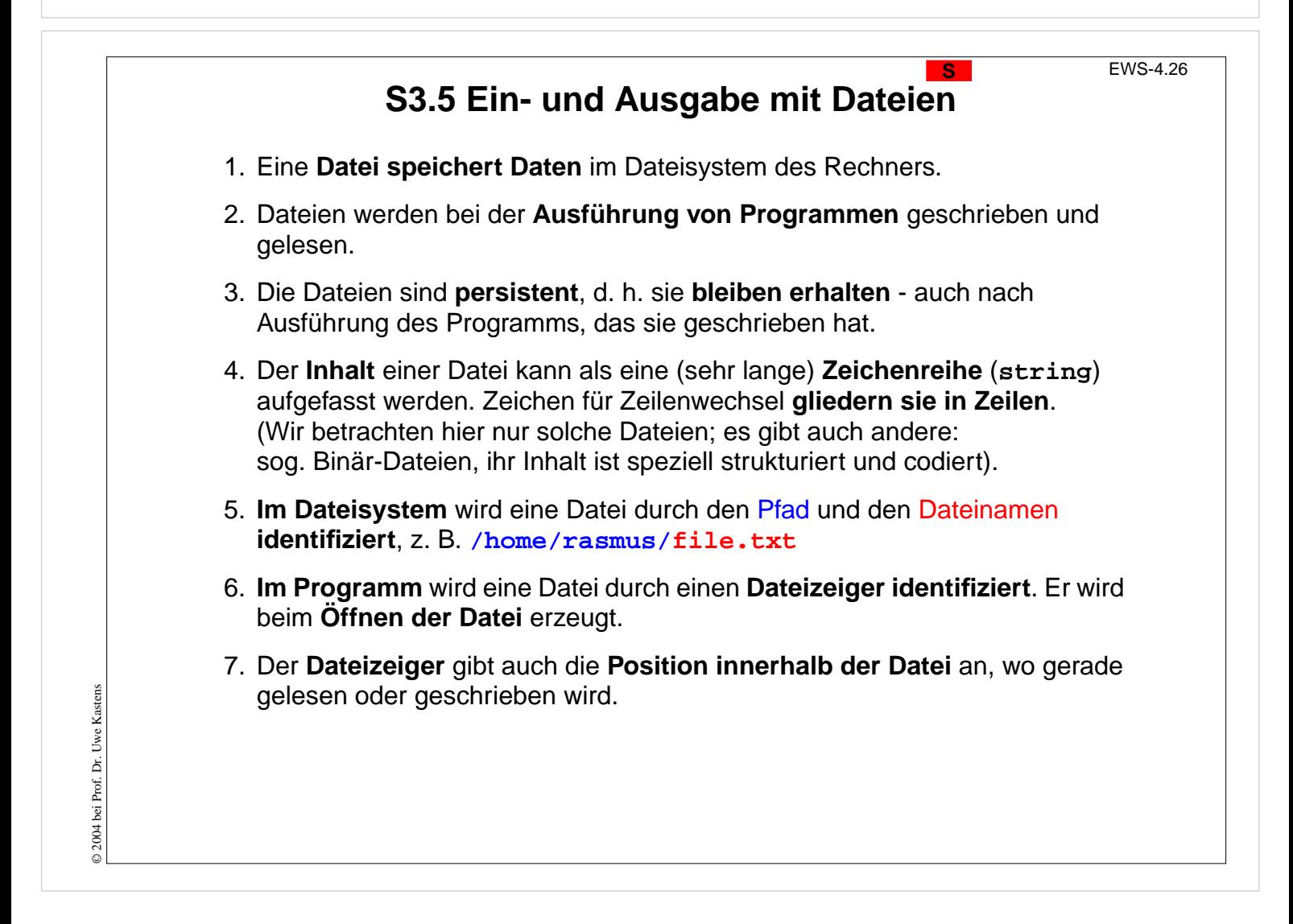

© 2003 bei Prof. Dr. Uwe Kastens 2003 bei Prof. Dr. Uwe Kastens

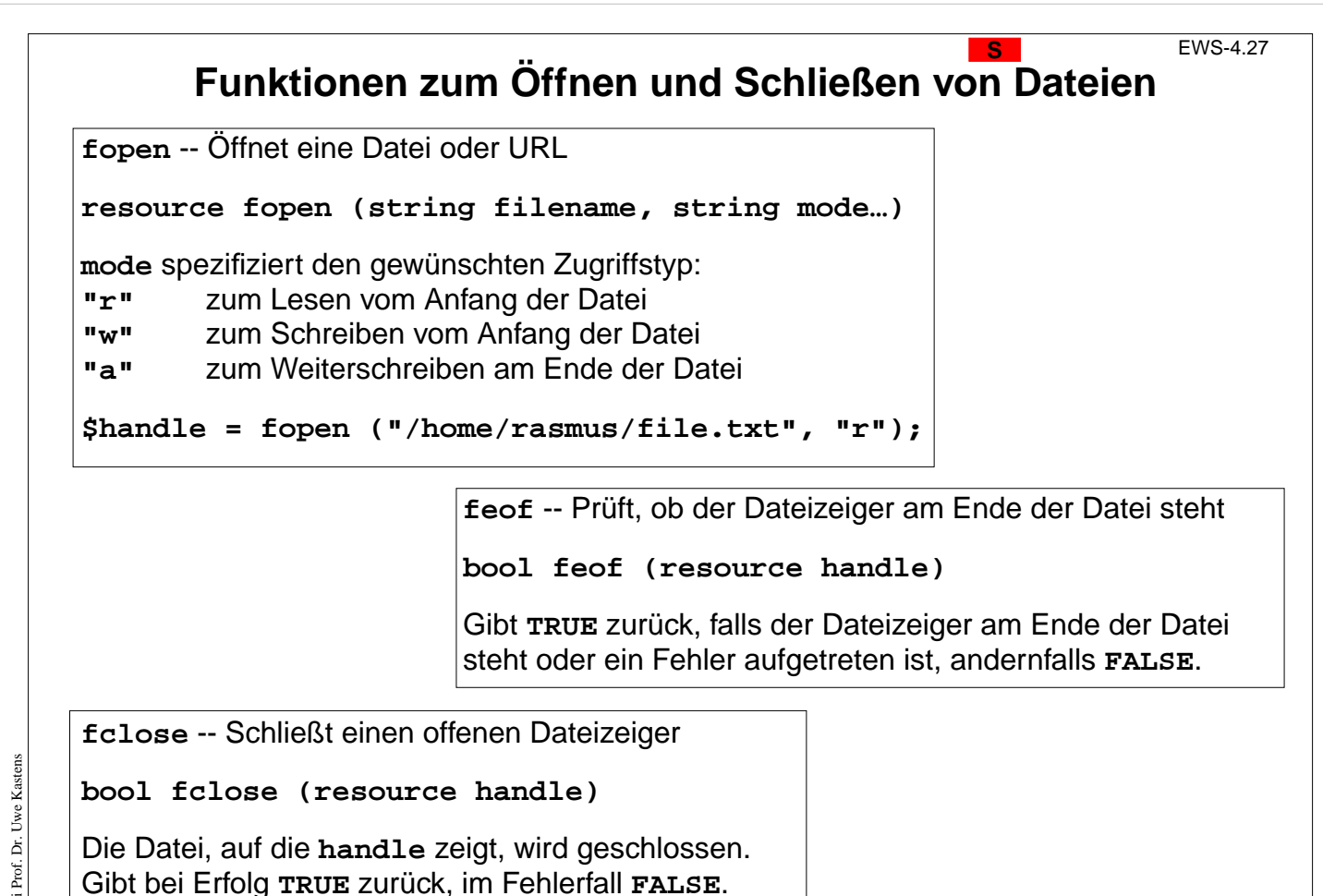

**Schema: eine Ausgabedatei schreiben** 

**fputs** -- Schreibt Daten an die Position des Dateizeigers

```
int fputs (resource handle, string str [, int length])
```
**fputs** schreibt den Inhalt einer Zeichenkette string in die Datei, auf welche der Dateizeiger **handle** zeigt. Wenn der **length** Parameter gegeben ist, wird das Schreiben nach length Bytes beendet, oder wenn das Dateiende (EOF) erreicht ist, je nachdem, was eher eintritt.

**fputs** gibt bei Erfolg die Anzahl der geschriebenen Bytes zurück, andernfalls **FALSE**.

```
// ein dreieck aus *-Zeichen schreiben
$out = fopen ("Sterne.txt", "w");
if (!$out) { echo "Sterne.txt nicht geöffnet"; exit; }
$line = 0;
while ($line < 15) {
  $col = 0; $str = "";
  while ($col < $line) {
     $str = $str . "*"; $col = $col + 1;
  }
  $str = $str . "\n"; $line = $line + 1;
  fputs ($out, $str);
}
fclose ($out);
```
© 2006 bei Prof. Dr. Uwe Kastens D 2006 bei Prof. Dr.

© 2006 bei Prof. Dr. Uwe Kastens

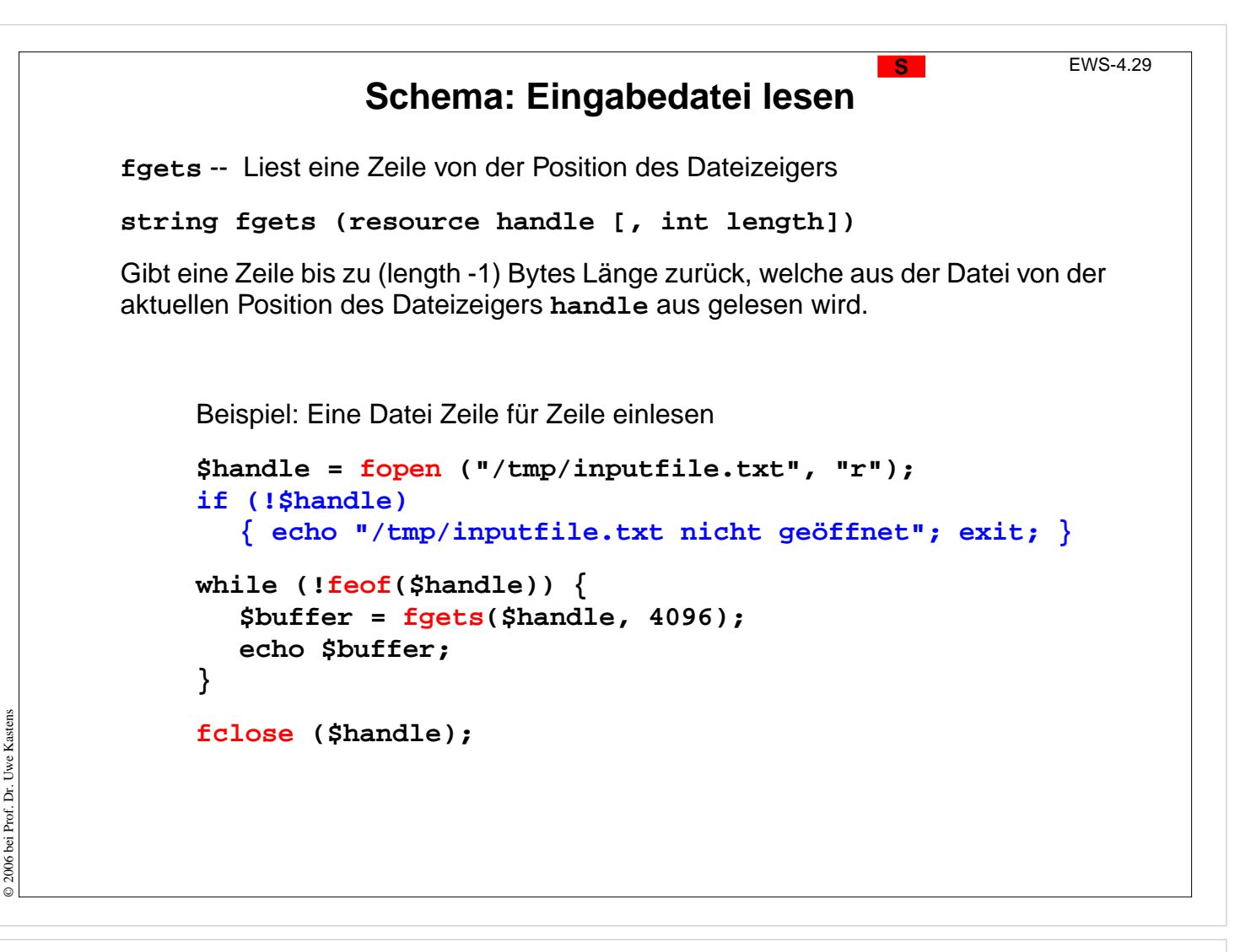

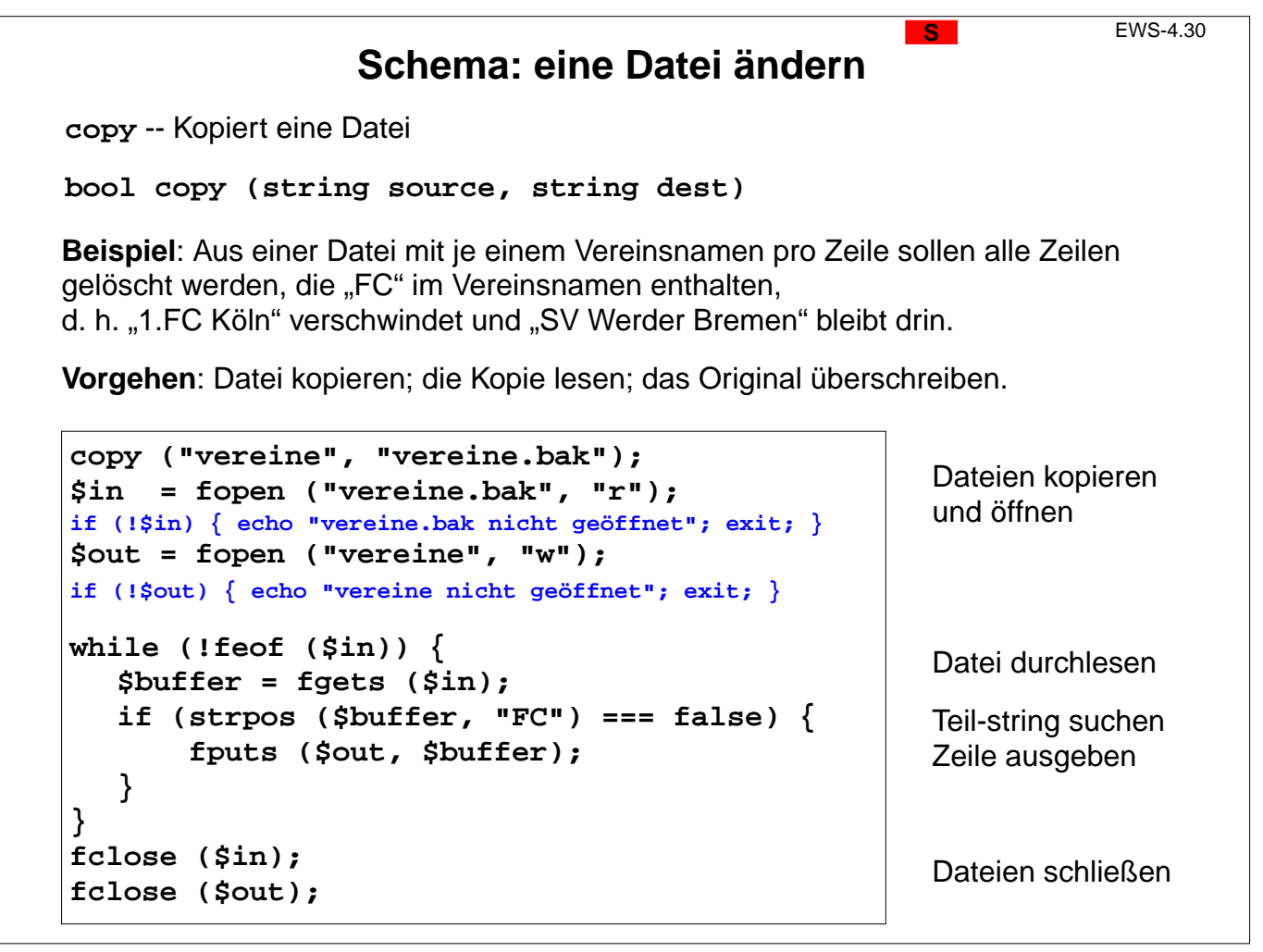

© 2006 bei Prof. Dr. Uwe Kastens

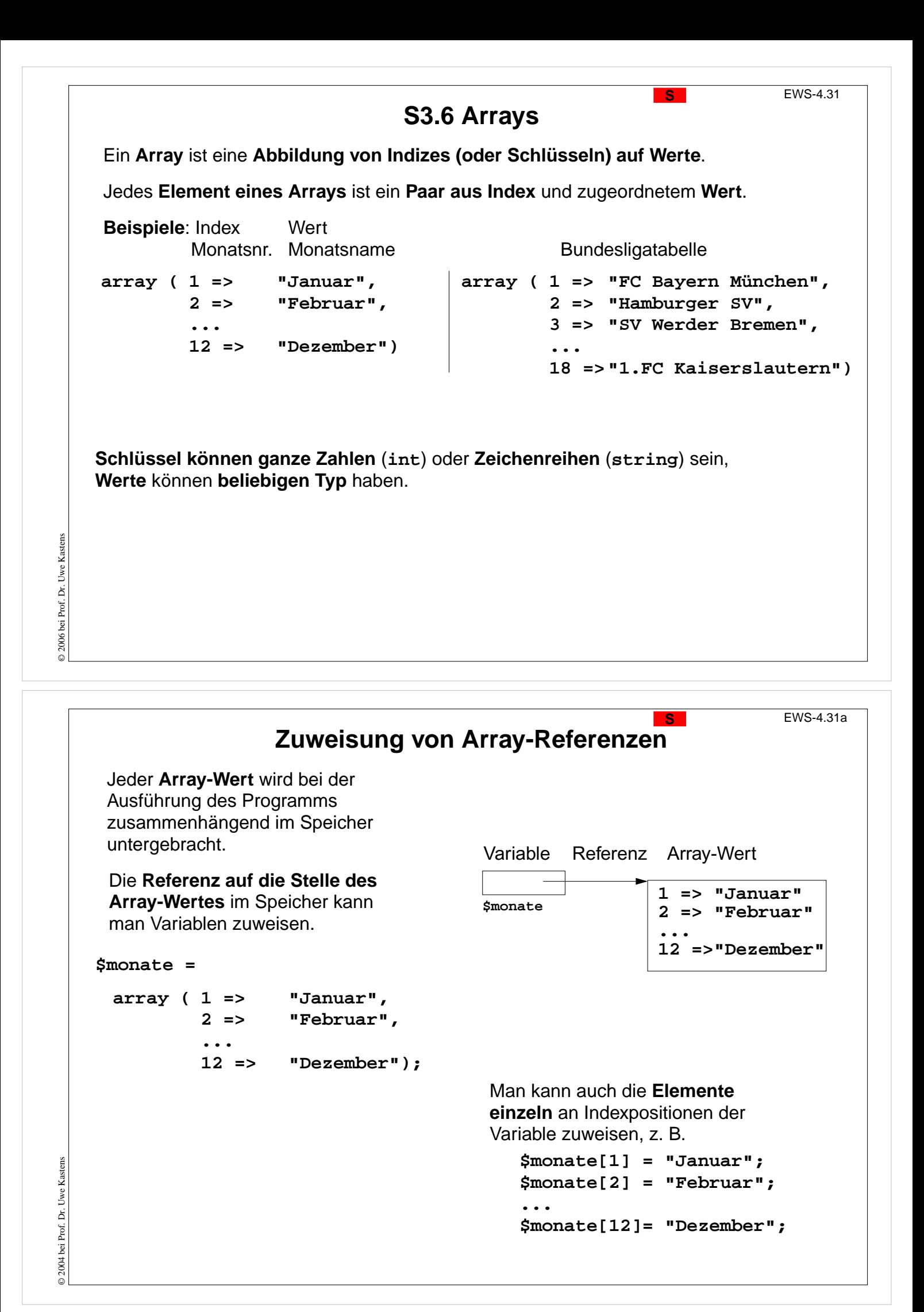

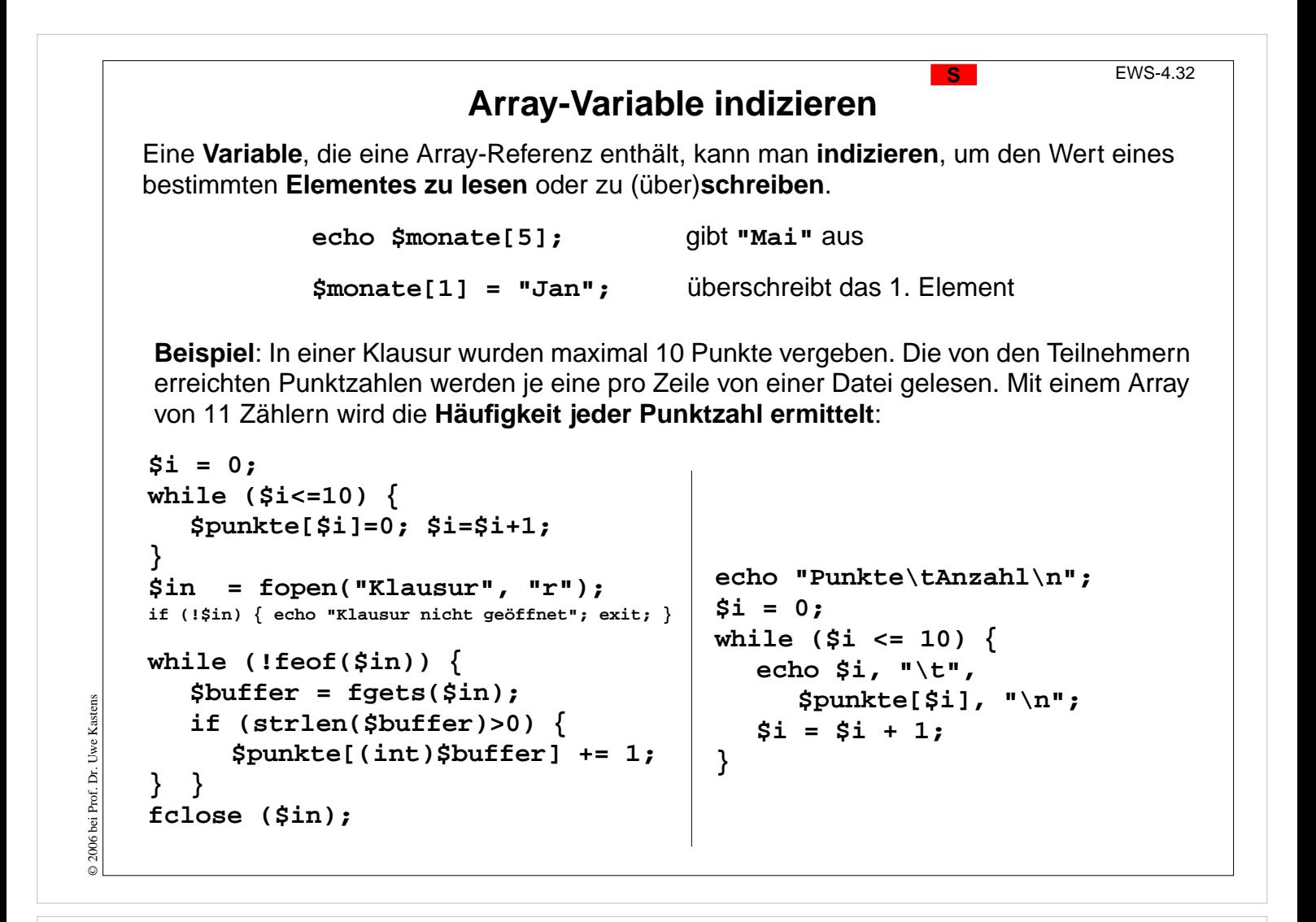

**Zeichenreihen als Array-Schlüssel** Auch **Zeichenreihen** können **als Indizes** verwendet werden, man spricht dann von **Schlüsseln**. **Beispiele**: Monatsname => Monatsnummer oder Vereinsname => Punktestand Neue **Notation für Schleifen zum Durchlaufen aller Elemente eines Arrays foreach (\$arr as \$key => \$value){** ... Benutzung der Variablen **\$key** und **\$value } Tabellenstand FC Bayern München 41 Hamburger SV 37 \$liga = array ( SV Werder Bremen 35 "VfB Stuttgart" => 22, FC Schalke 04 31 Hertha BSC Berlin 25 "1.FC Köln" => 12, Borussia M'gladbach 22 ... VfB Stuttgart 22 "SV Werder Bremen" => 35); Borussia Dortmund 21 Hannover 96 20 arsort (\$liga); VfL Wolfsburg 18 Bayer 04 Leverkusen 18 echo "Tabellenstand\n\n"; Eintracht Frankfurt 18** © 2006 bei Prof. Dr. Uwe Kastens Uwe Kaster **DSC Arminia Bielefeld 17 foreach (\$liga as \$verein => \$punkte) { 1.FSV Mainz 05 15 echo \$verein, "\t", \$punkte, "\n"; 1.FC Nürnberg 13** © 2006 bei Prof. Dr. **1.FC Köln 12 } MSV Duisburg 11 1.FC Kaiserslautern 9**

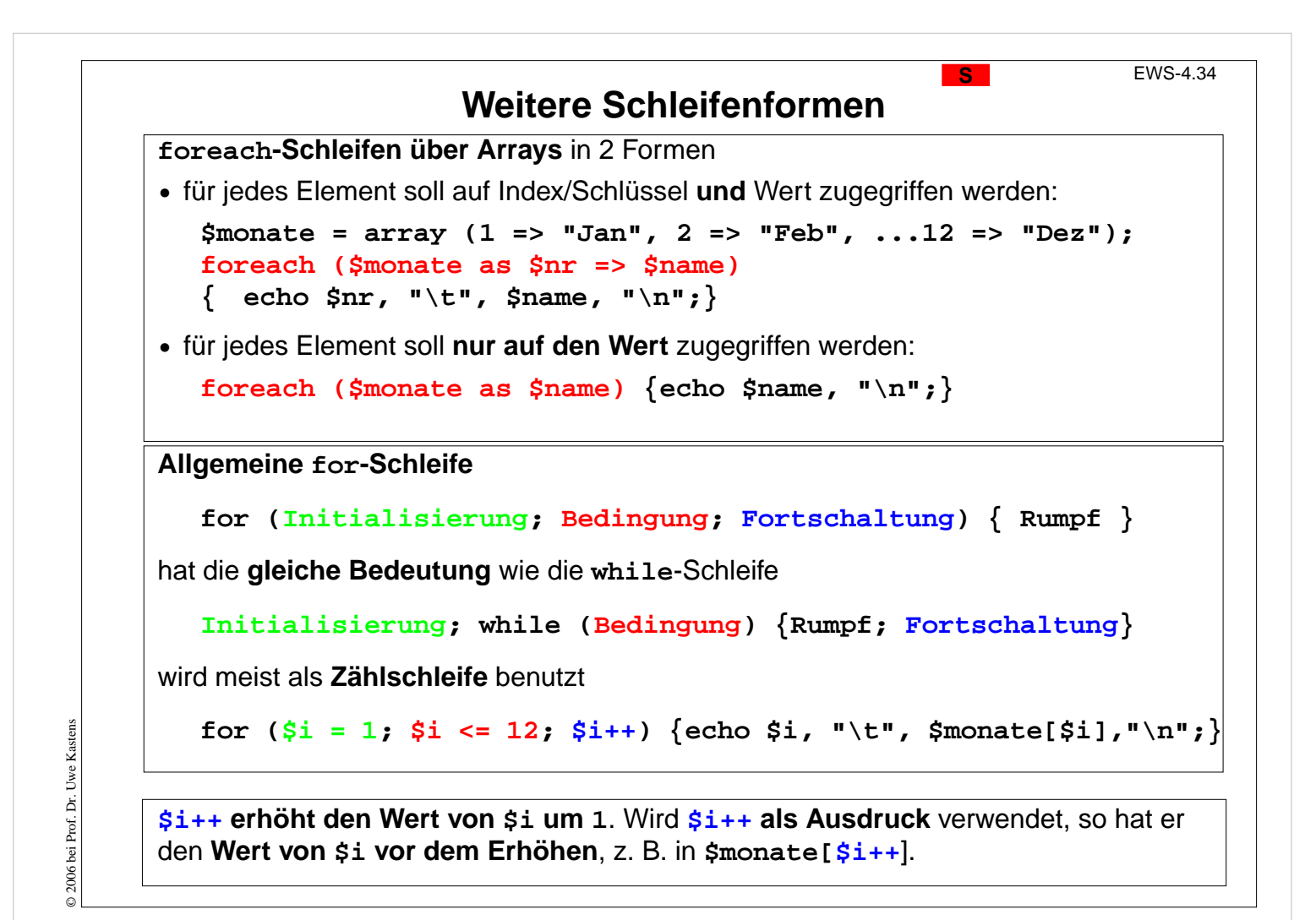

### **S3.7 Funktionsdefinitionen**

**S** EWS-4.35

**Funktion**: Rechenvorschrift mit einem **Namen** und ggf. **formalen Parametern**, die an mehreren Stellen im Programm mit unterschiedlichen **aktuellen Parametern aufgerufen** werden kann.

Beispiel für die Definition einer Funktion:

```
function prTabellenZelle (\frac{1}{2}v) { print "<td><br/>>b>\frac{1}{2}v</td>"; }
```
Aufrufe der Funktion:

**prTabellenZelle ("Hallo!"); prTabellenZelle (\$x \* \$y);**

Zweck von Funktionen:

- **• Wiederholung** gleicher Berechnungen an mehreren Stellen des Programmes **vermeiden**
- **• abstrahieren**: das **Was** soll berechnet werden? vom **Wie** soll das geschehen? also die **Aufgabe** von der **Lösung im Detail** im Programmtext: Name und akt. Parameter im **Aufruf** Rumpf in der Definition

© 2003 bei Prof. Dr. Uwe Kastens © 2003 bei Prof. Dr. Uwe Kasten:

```
Syntax von Funktionsdefinitionen
FunctDef ::= 'function' FunctName '(' [FormParams] ')'
               '{' Statement* '}'
FormParams ::= FormParams ',' FormParam | FormParam
FormParam ::= VariableName call-by-value
               | VariableName = Literal call-by-value, optional
               | '&' VariableName call-by-reference
Statement ::= 'return' [Expression] ';'
           Es darf keine 2 Funktionsdefinitionen geben,
           die den gleichen Funktionsnamen definieren.
           Das heißt insbesondere, dass der Name verschieden
           von allen Funktionsnamen der Bibliothek sein muss.
```
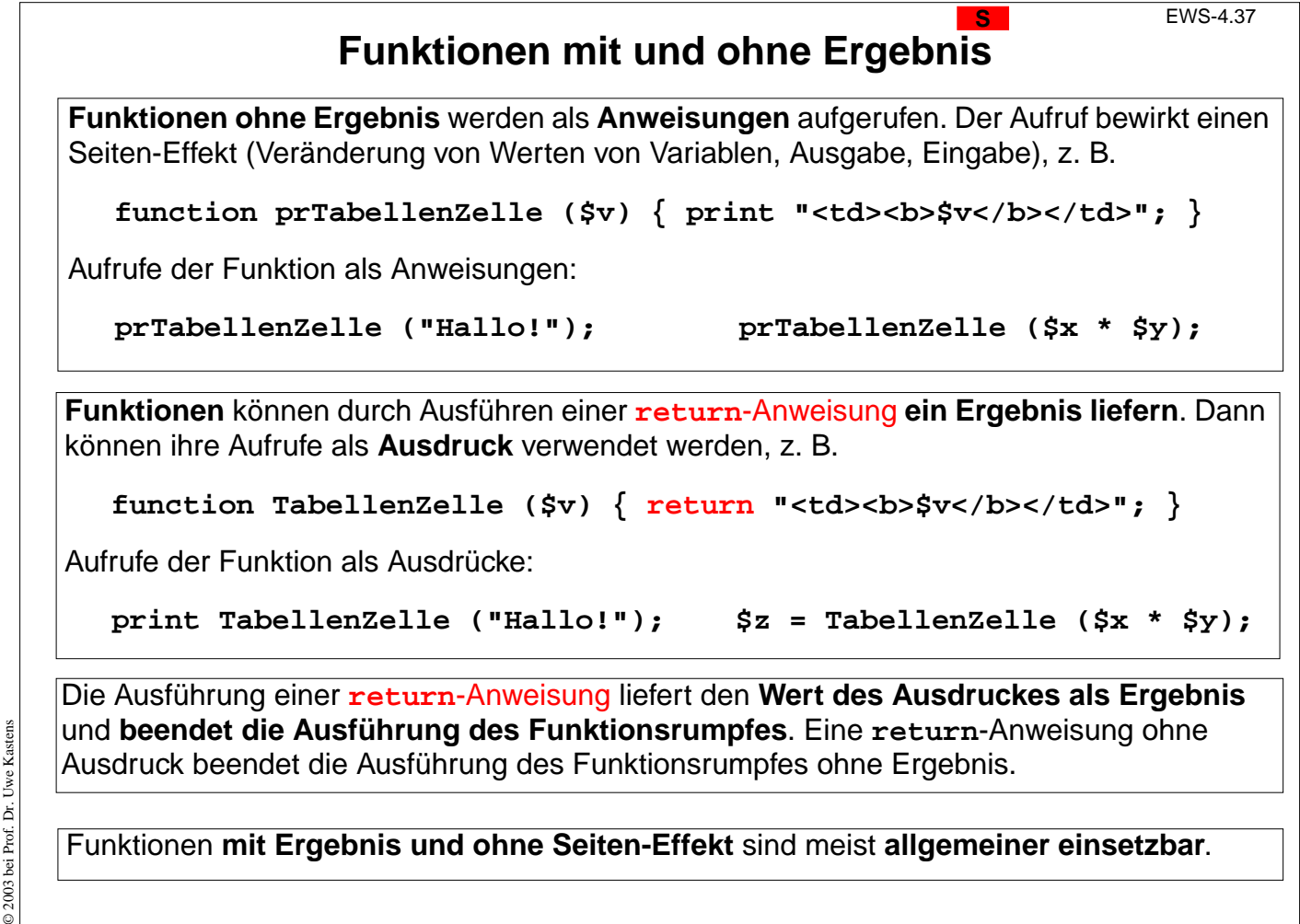

 $Q2003b$ 

© 2003 bei Prof. Dr. Uwe Kastens

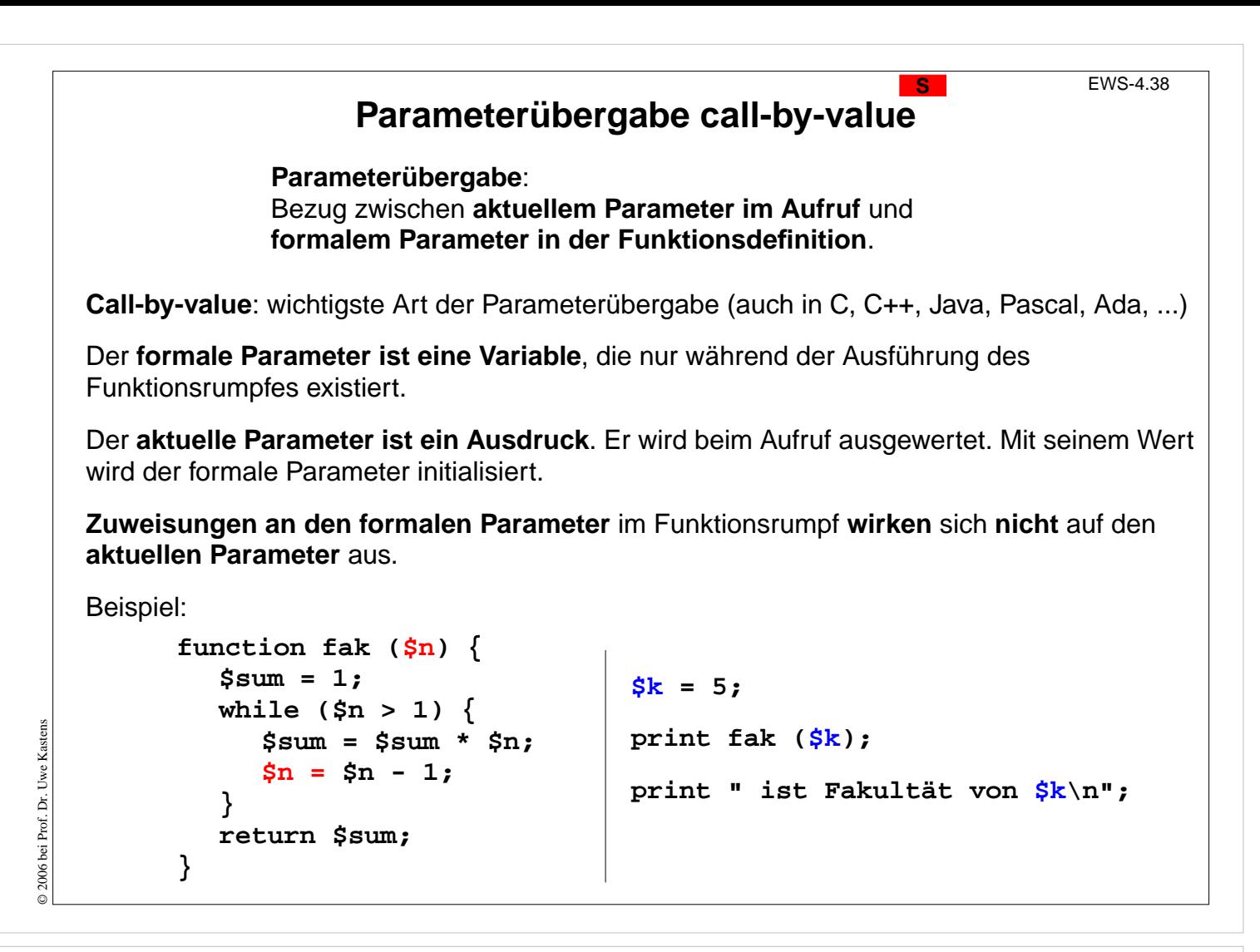

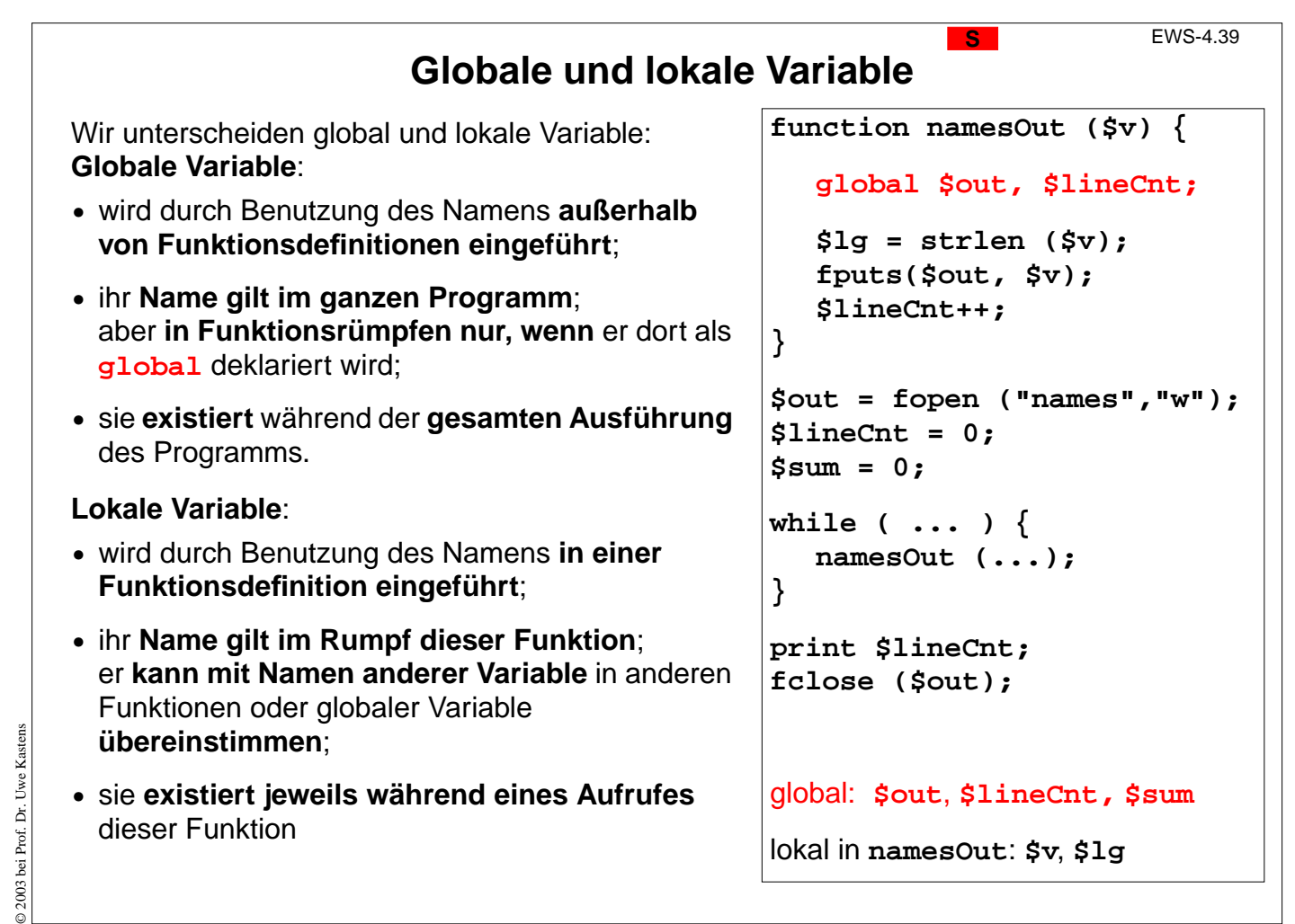

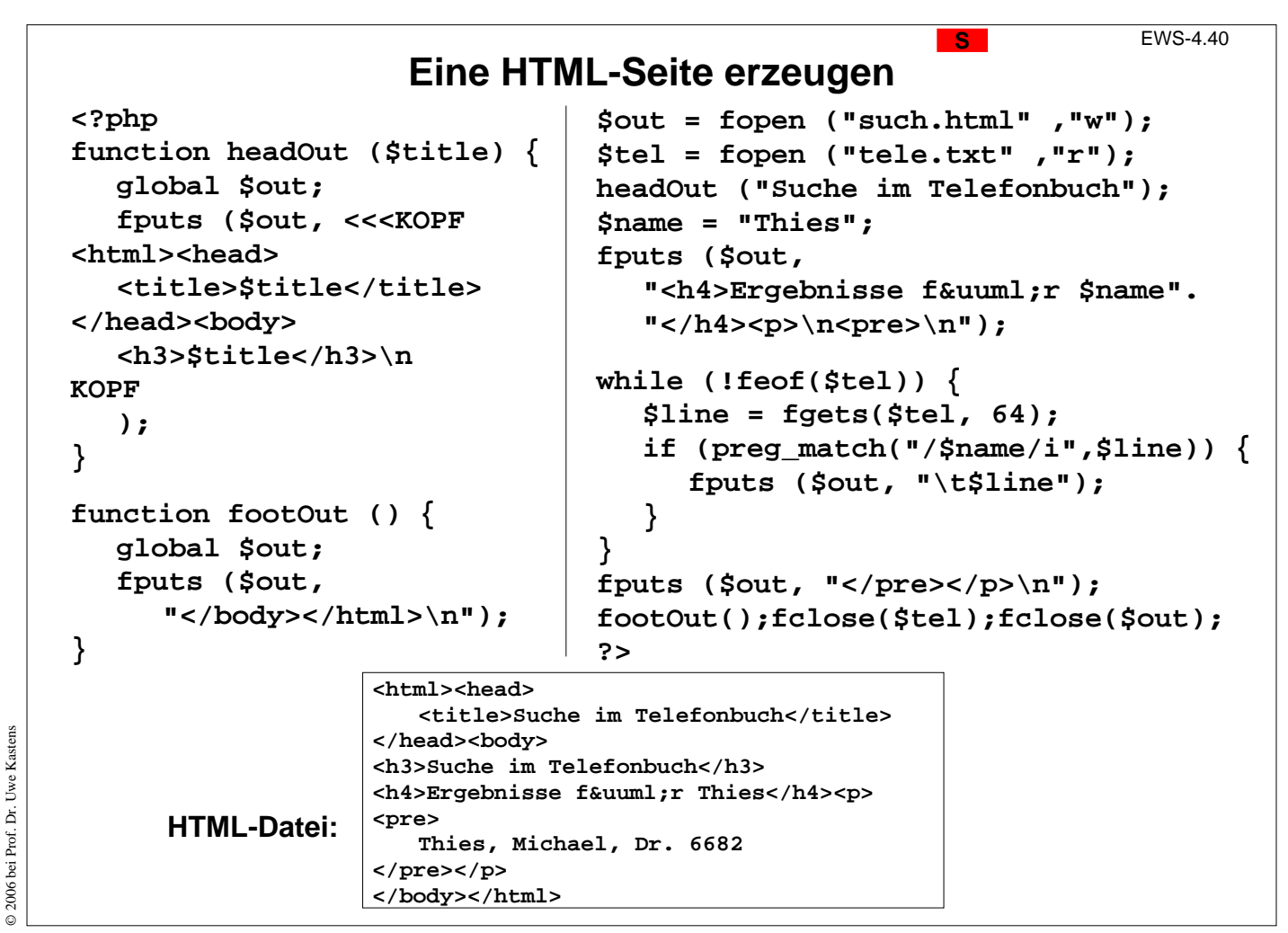

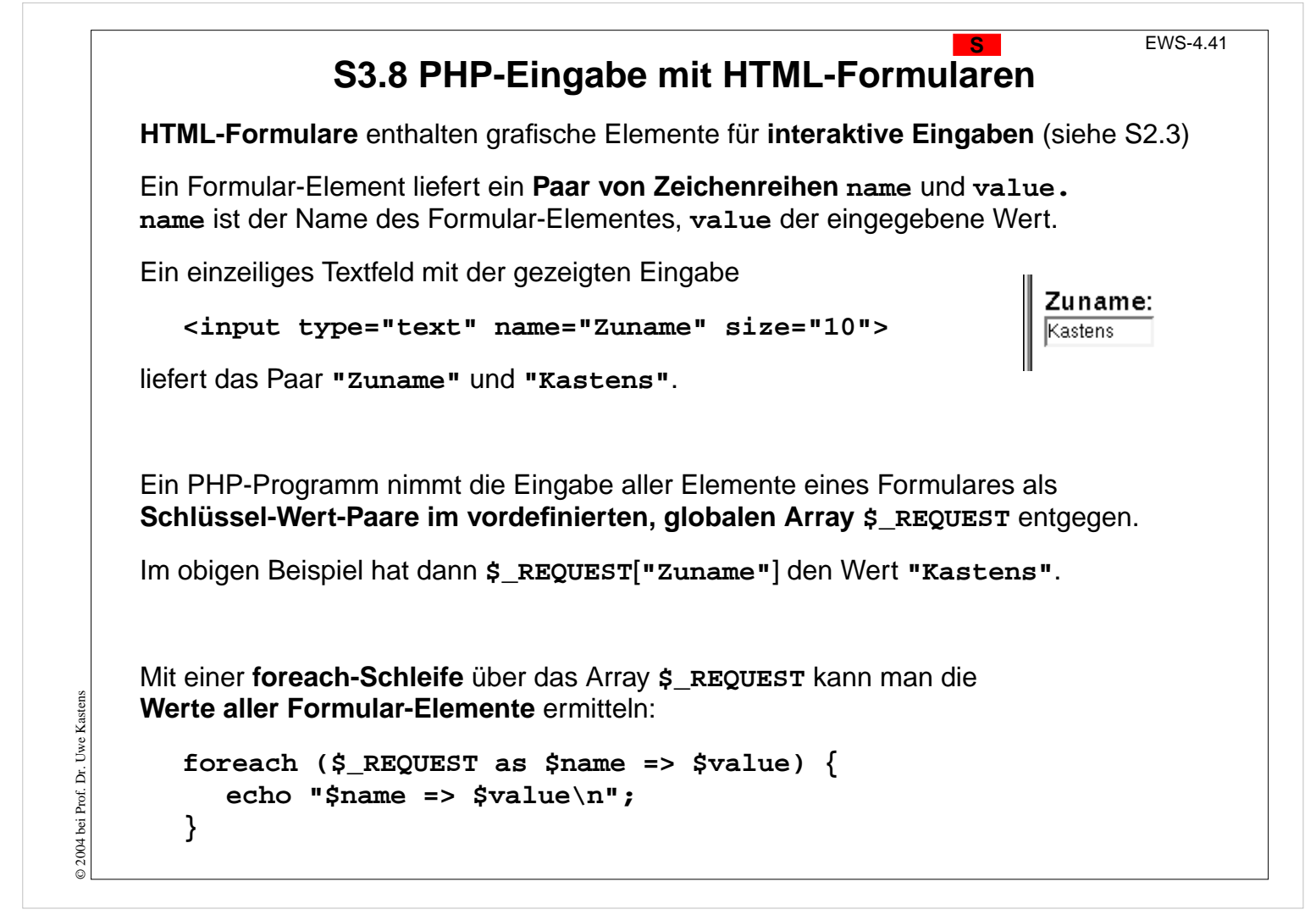

## **Programmstruktur für Formular-Eingabe**

Das PHP-Programm wird **zweimal ausgeführt** und läuft dabei in verschiedene Zweige:

Am Inhalt des Arrays wird die Entscheidung getroffen

Beim ersten Mal wird das **Formular angeboten**.

Beim zweiten Mal wird die **Eingabe verarbeitet**.

**<html><head> <title>PHP Formular-Eingabe</title> </head> <body> <?php if (!isset(\$\_REQUEST['submit'])) { // HTML-Formular ausgeben <form action="http://..." method="POST"> // Formular-Elemente ... </form> } else { // Formular-Eingabe aus \$\_REQUEST // entnehmen, verarbeiten und // Ergebnisse ausgeben }**

#### © 2004 bei Prof. Dr. Uwe Kastens Kastens Uwe I bei Prof. Dr.  $@2004$

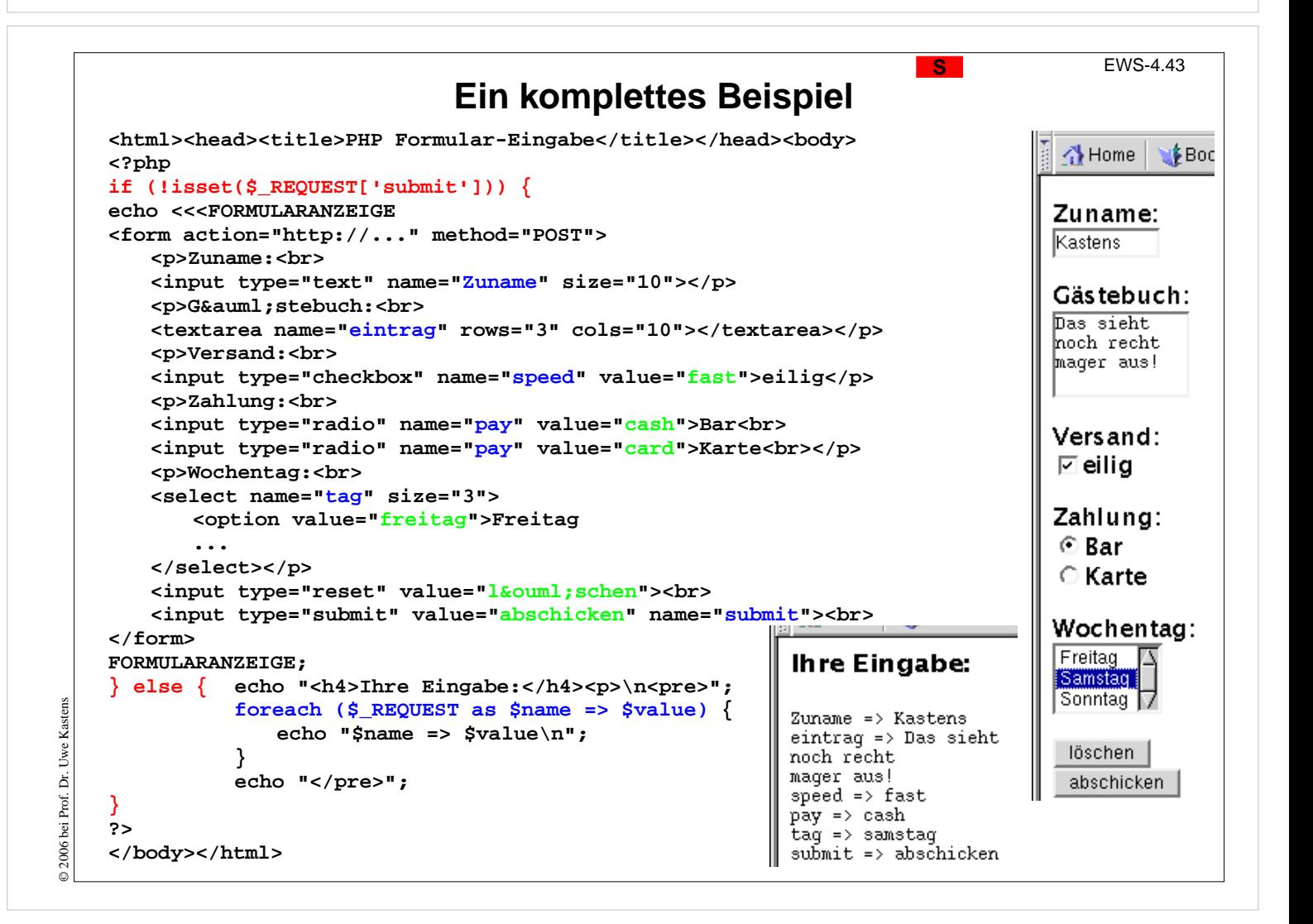

**?>**

**</body></html>**